# VK Звонки

Платформа с неограниченным числом участников в звонке

Иван Григорьев техлид команды VK Звонков

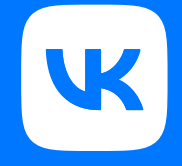

# **Иван Григорьев**

15 лет в видео. Техлид команды VK Звонки

### О чем доклад?

- 1. Сетевые протоколы, используемые в видеозвонках
- 2. Как устроены сервера VK Звонков
- 3. Оптимизации для уменьшения нагрузки на сервер
- 4. Как восстанавливаются данные при потерях в сети
- 5. Демонстрация экрана в VK Звонках
- 6. Масштабирование на тысячи пользователей
- 7. Тестирование

# Цели: UX

Совместимость: iOS, Android, Web,  $\left(\checkmark\right)$ macOS, Windows, Linux

Функционал: групповые звонки,  $\left(\checkmark\right)$ шаринг экрана, админ, запись...

Стабильность и качество общения  $\sim$ 

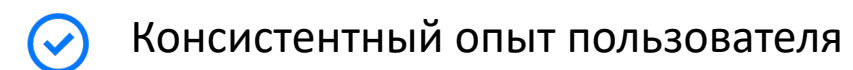

# Цели: производи тельность

Низкая нагрузка на пользовательское  $\left(\checkmark\right)$ устройство и сеть

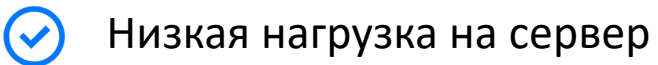

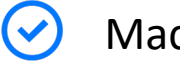

Масштабируемость

# О чем доклад?

#### 1. Сетевые протоколы, используемые в видеозвонках

- 2. Как устроены сервера VK Звонков
- 3. Оптимизации для уменьшения нагрузки на сервер
- 4. Как восстанавливаются данные при потерях в сети
- 5. Демонстрация экрана в VK Звонках
- 6. Масштабирование на тысячи пользователей
- 7. Тестирование

API

### Транспорт

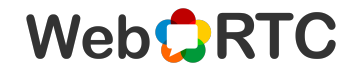

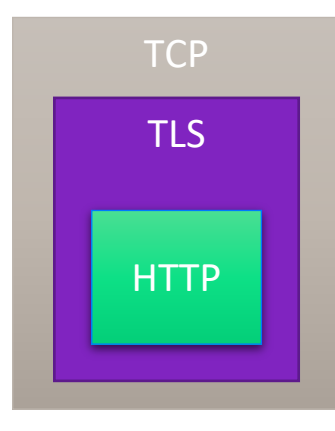

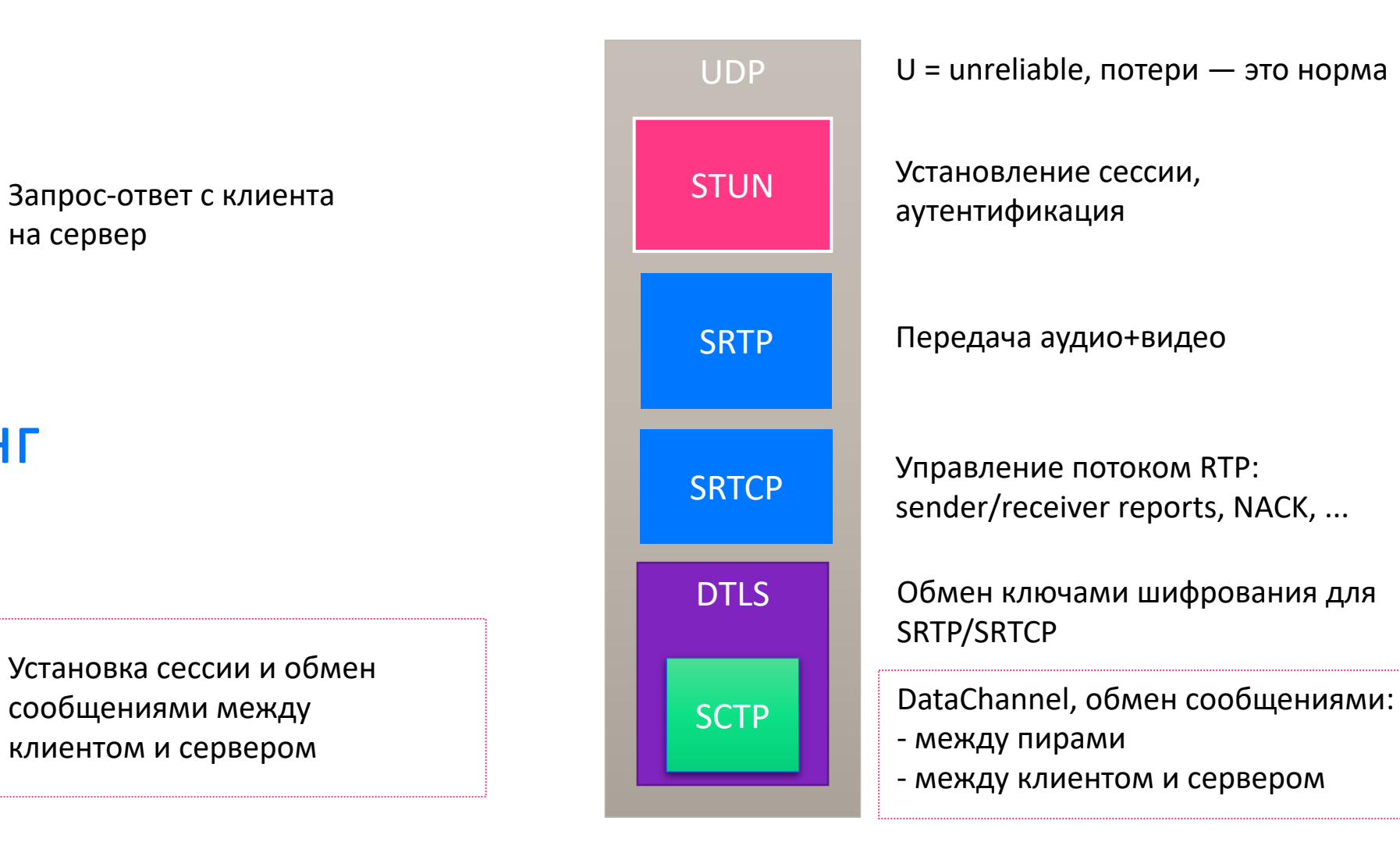

Сигналинг

на сервер

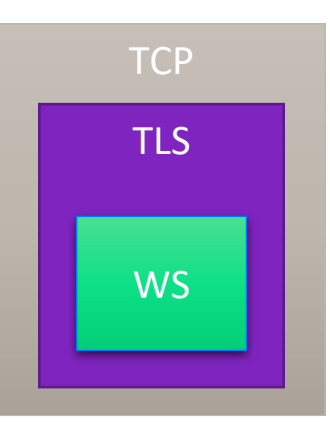

### Для чего используем?

#### Надёжная доставка сообщений, актуальных в контексте звонка:

- Вход/выход участника
- Вкл/выкл микрофона, камеры
- Поднятие руки
- Запуск/остановка записи
- и другое...

#### Сигналинг/WSS Датаканал/SCTP

Доставка с низкой задержкой данных, актуальных только в контексте транспортного соединения

- Клиент просит ограничить качество видео
- Активные говорящие для подсветки рамок
- Главный спикер

#### Преимущества DataChannel

Мультиплексирование каналов с разными характеристиками:

- maxPacketLifeTime
- maxRetransmits
- priority
- ordered

Доступ к размеру исходящего буфера (bufferedAmount)

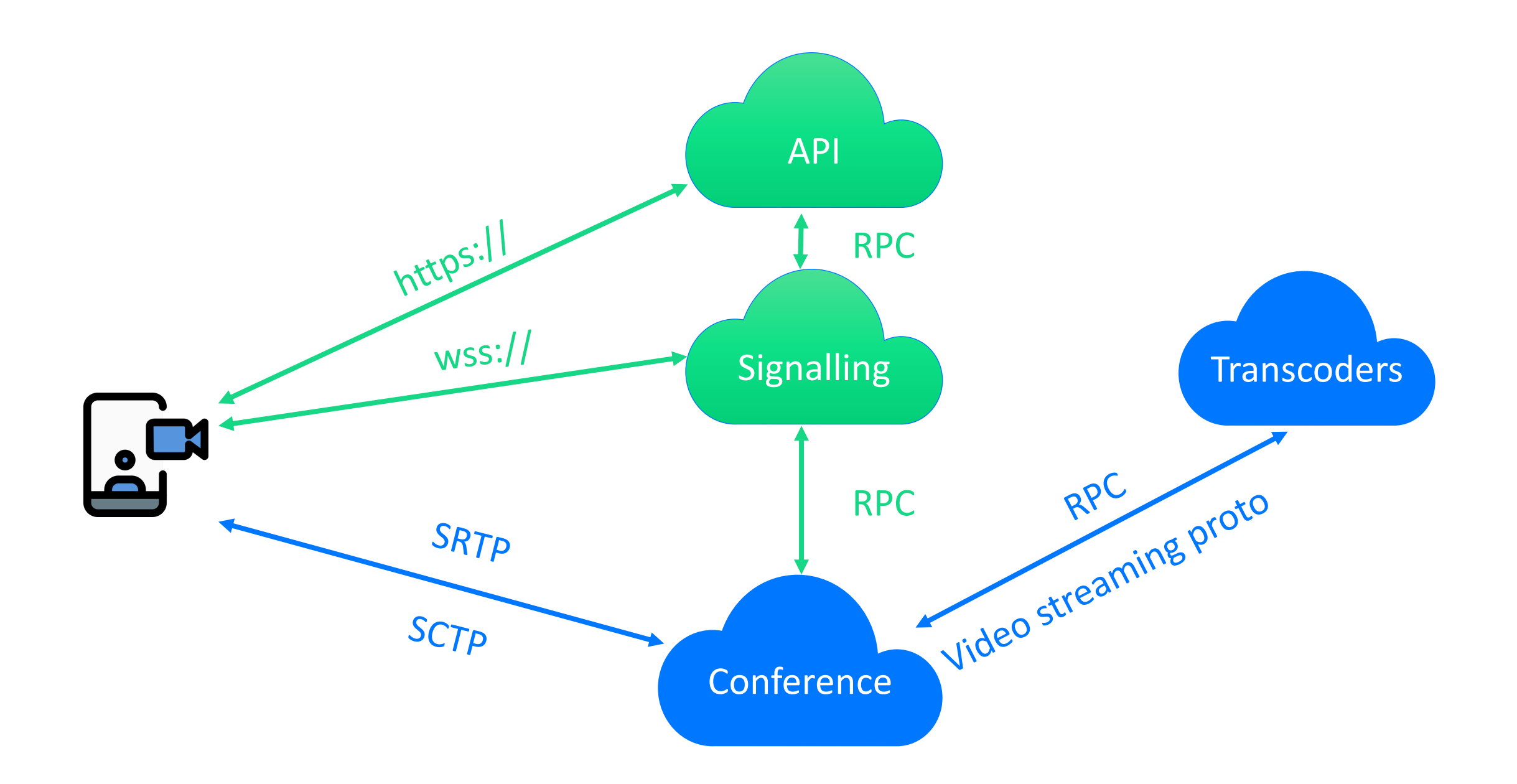

#### Протоколы выводы

В VK Звонках используем **WebRTC** 

#### API/HTTPS:

авторизация пользователя, создание звонка

Signaling/WSS: обмен сообщениями в контексте звонка

SRTP/UDP:  $\left(\bigvee\right)$ аудио - и видеоданные

SCTP/TLS/UDP:

 $\mathcal{L}$ DataChannel — обмен сообщениями

#### Топологии

Peer-to-peer

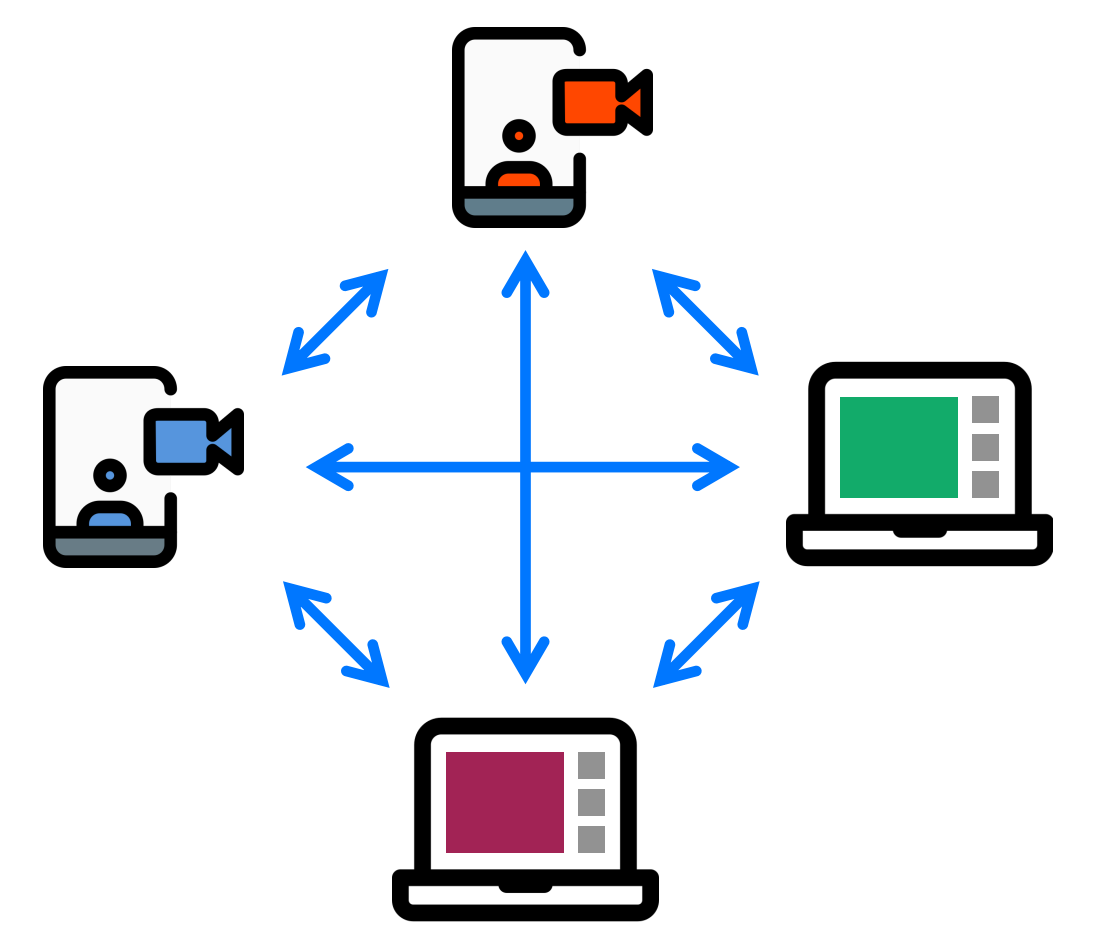

Серверный звонок

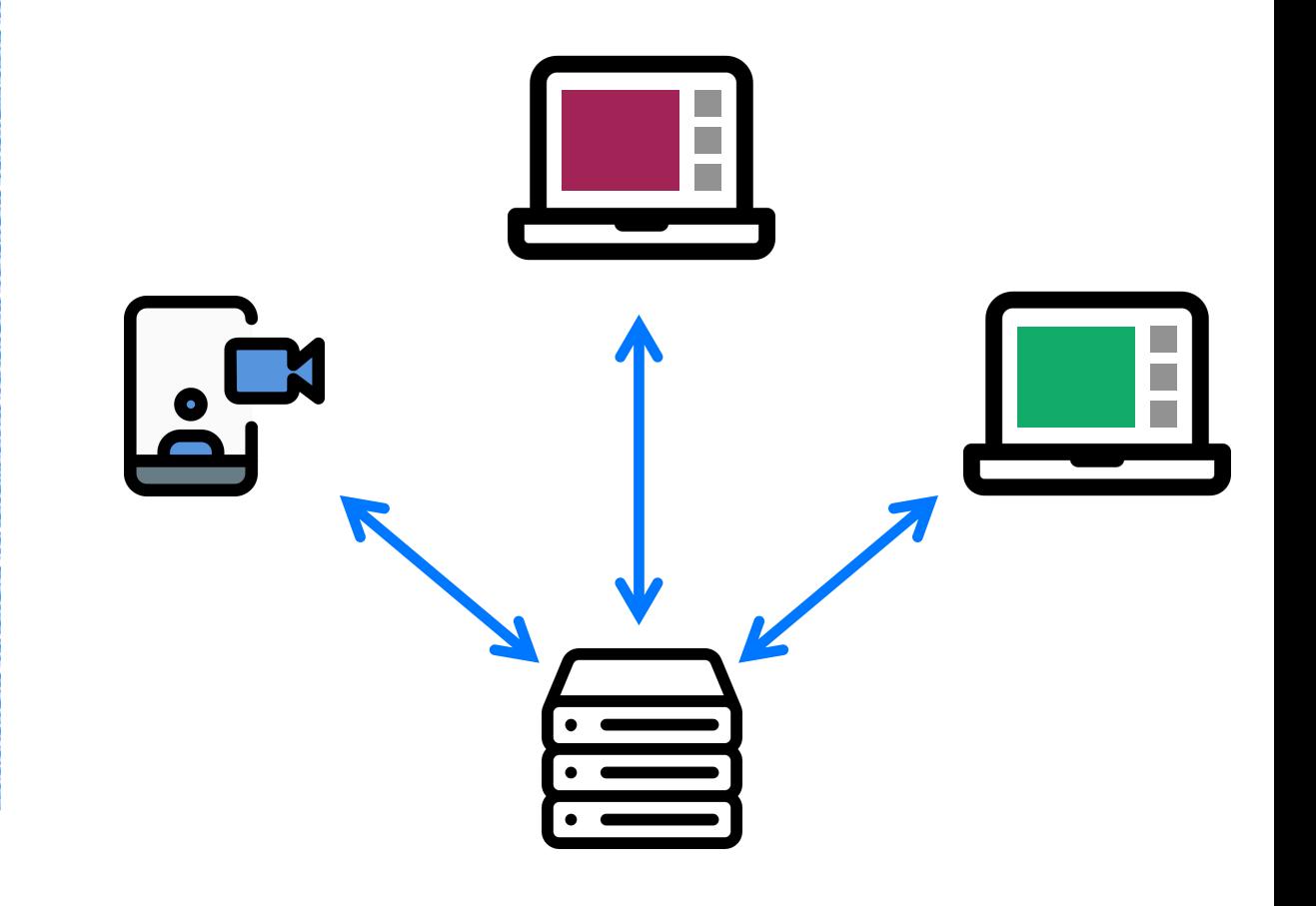

#### Архитектуры серверных звонков

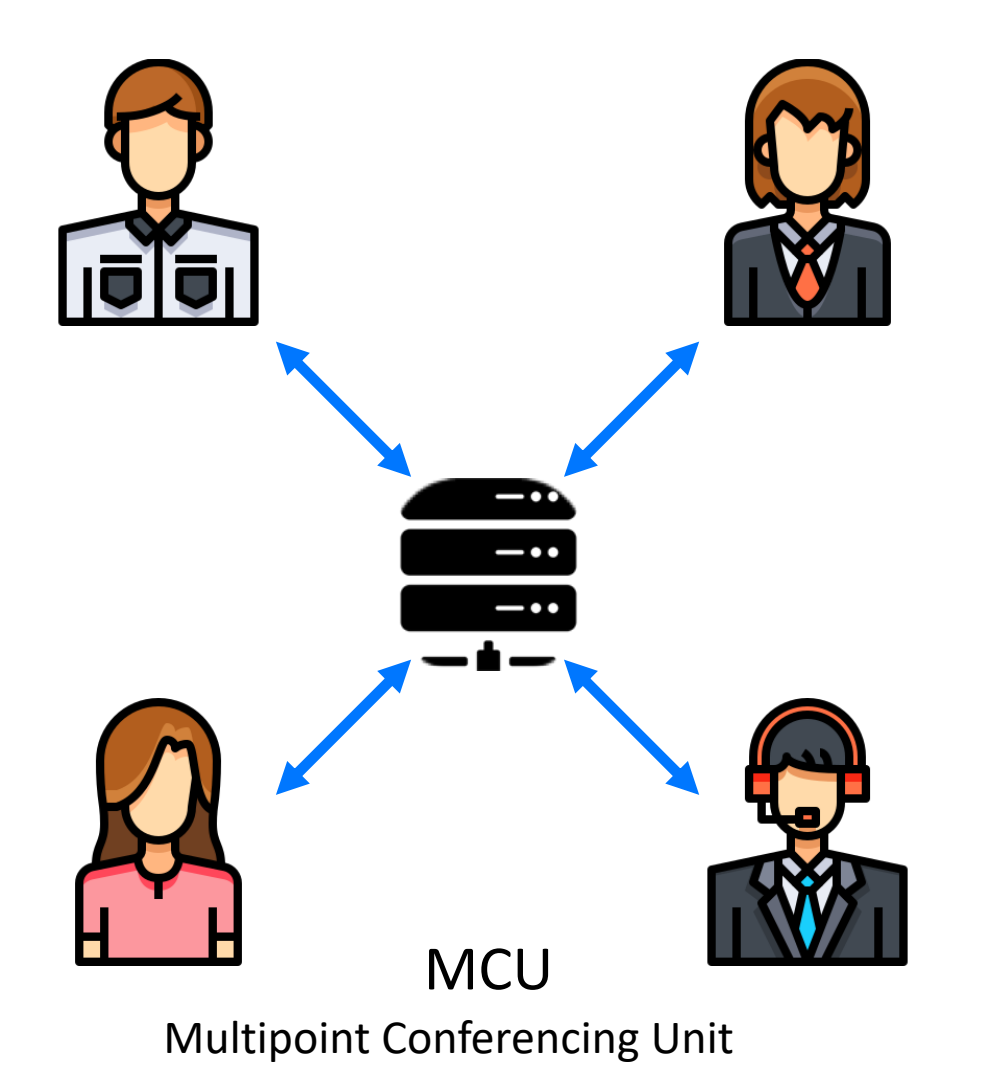

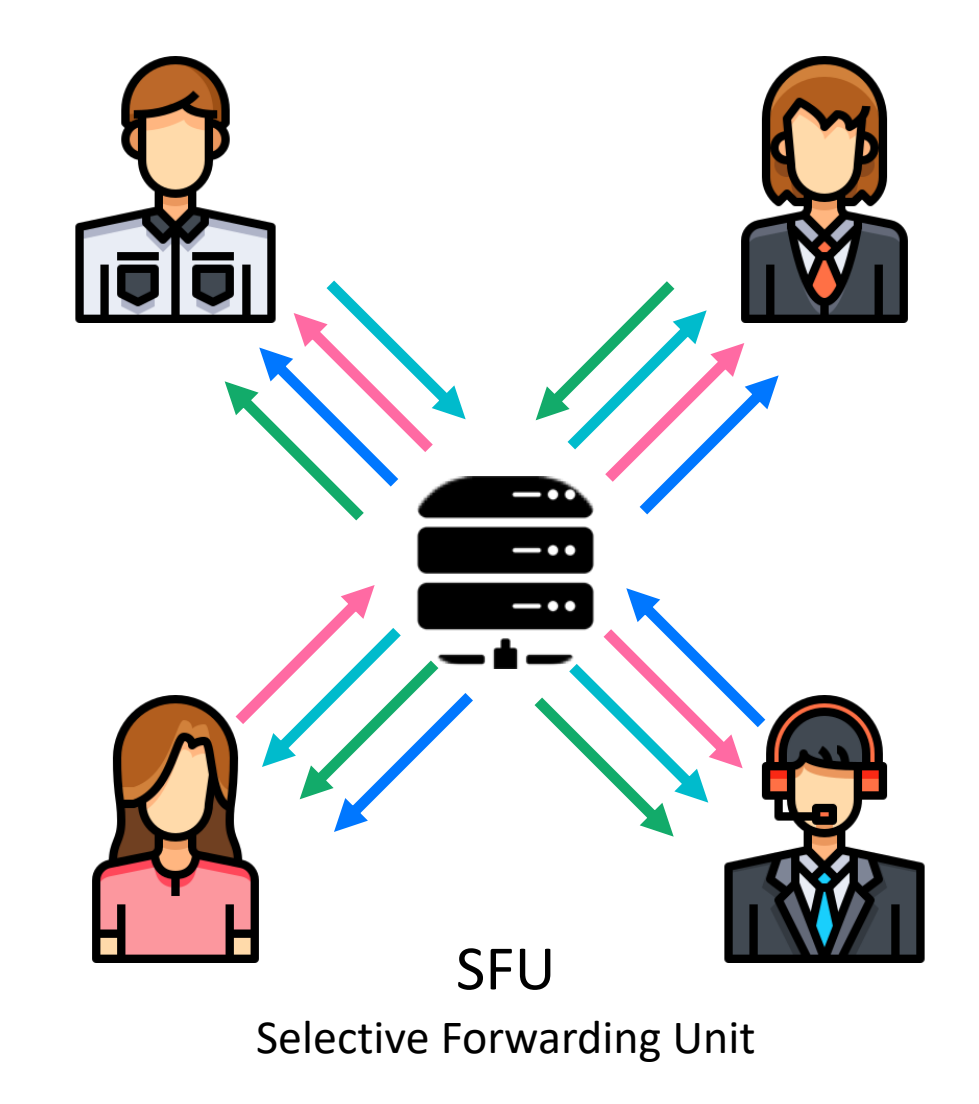

#### Что мы выбрали для VK?

**1 на 1 peer-to-peer**

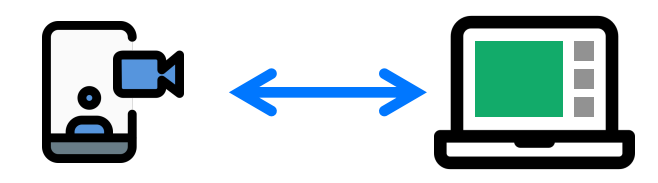

**3+ server**

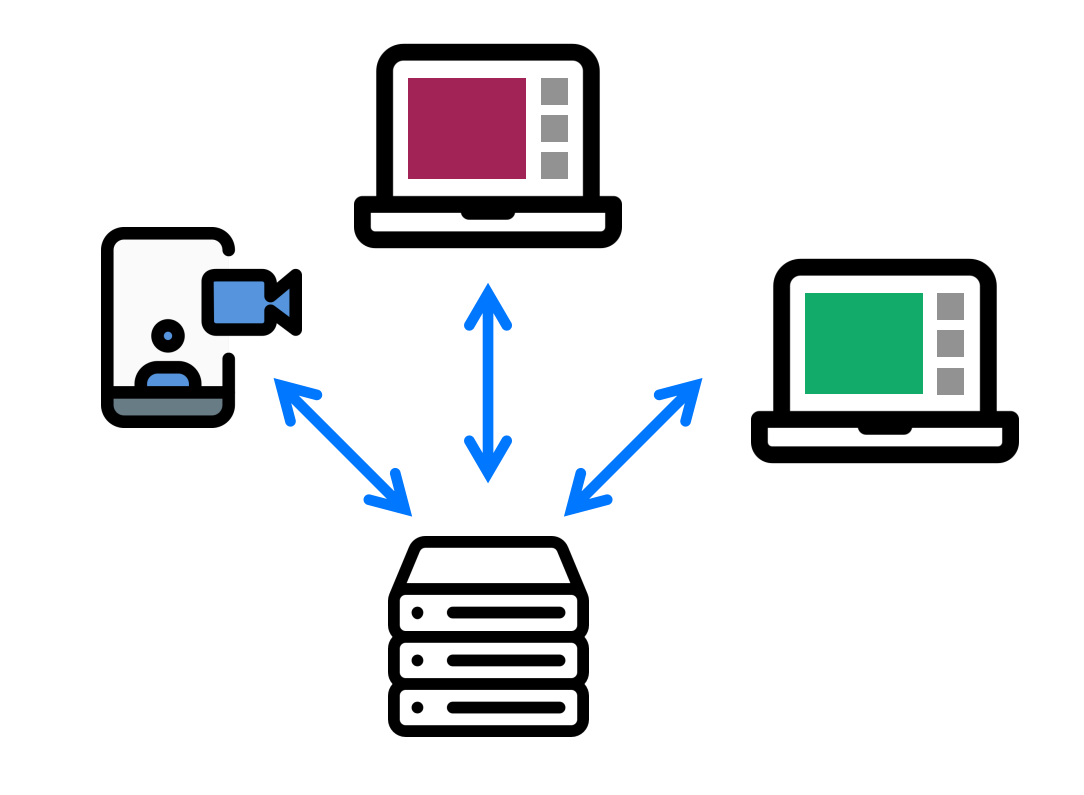

#### **Аудио: MCU**

- + Просто для клиента
- Нагрузка на сервер

#### **Видео: SFU**

- + Гибкий UI на клиенте
- Тяжело клиенту

# Video SFU

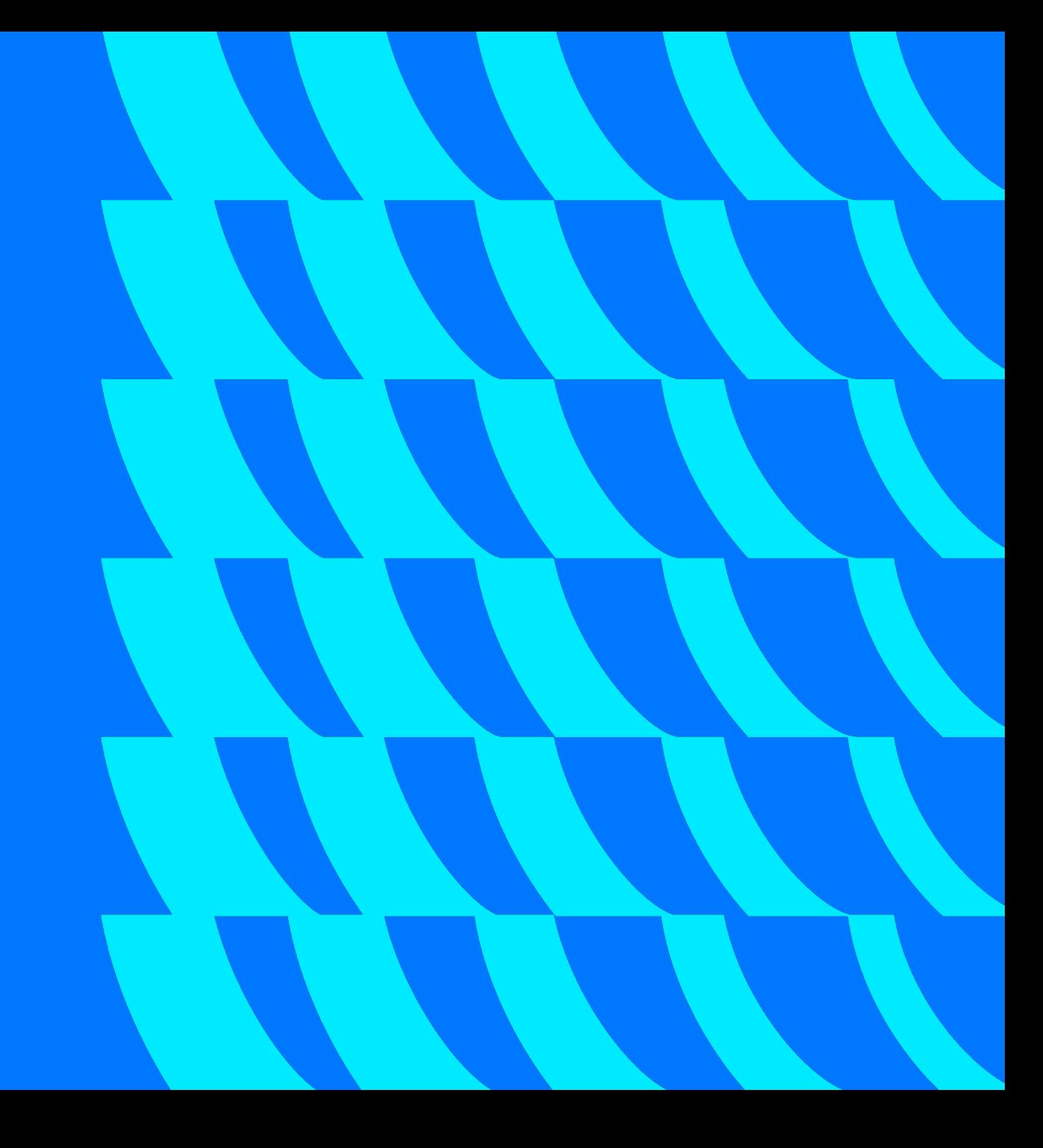

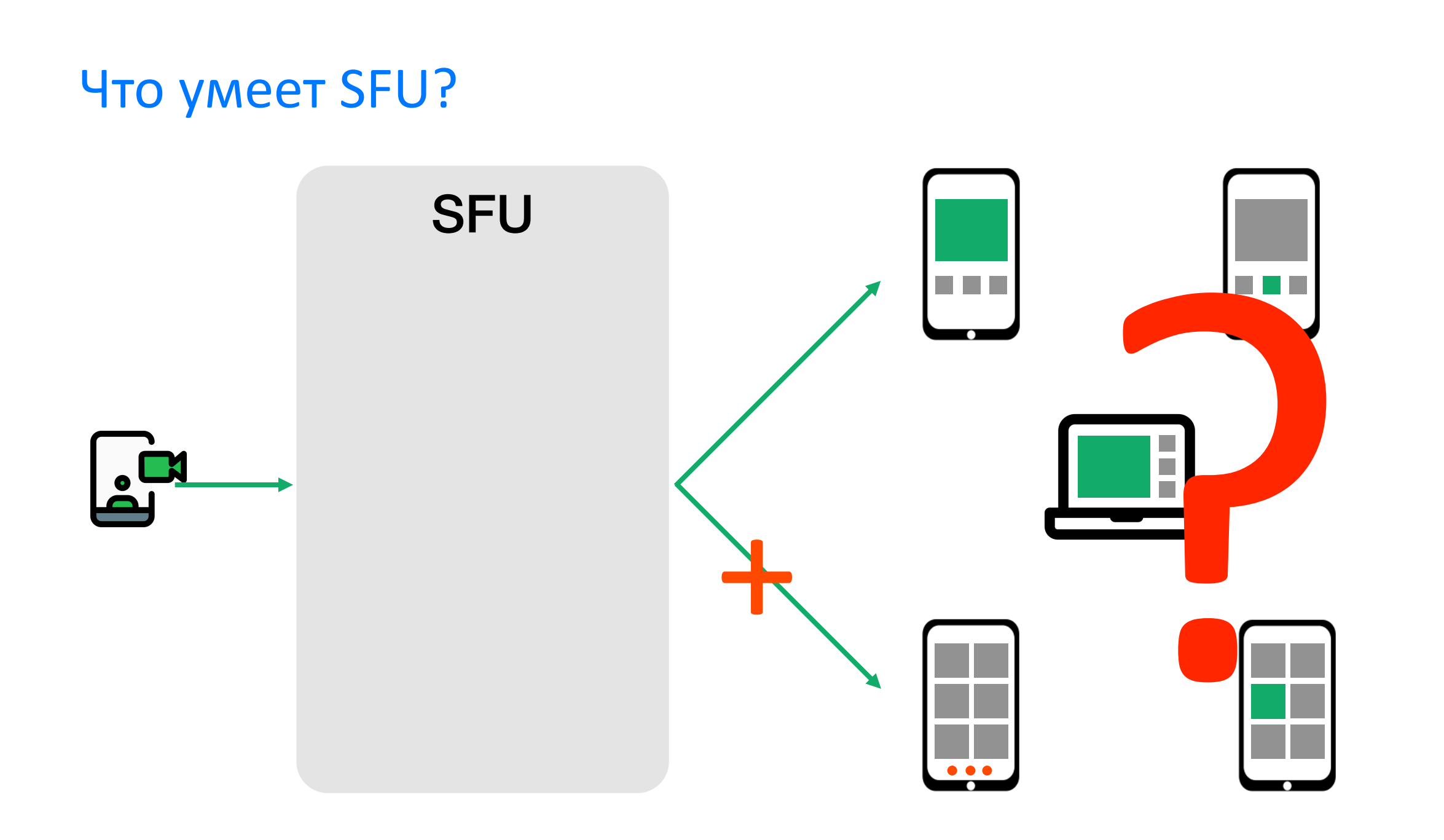

#### Адаптация: Simulcast

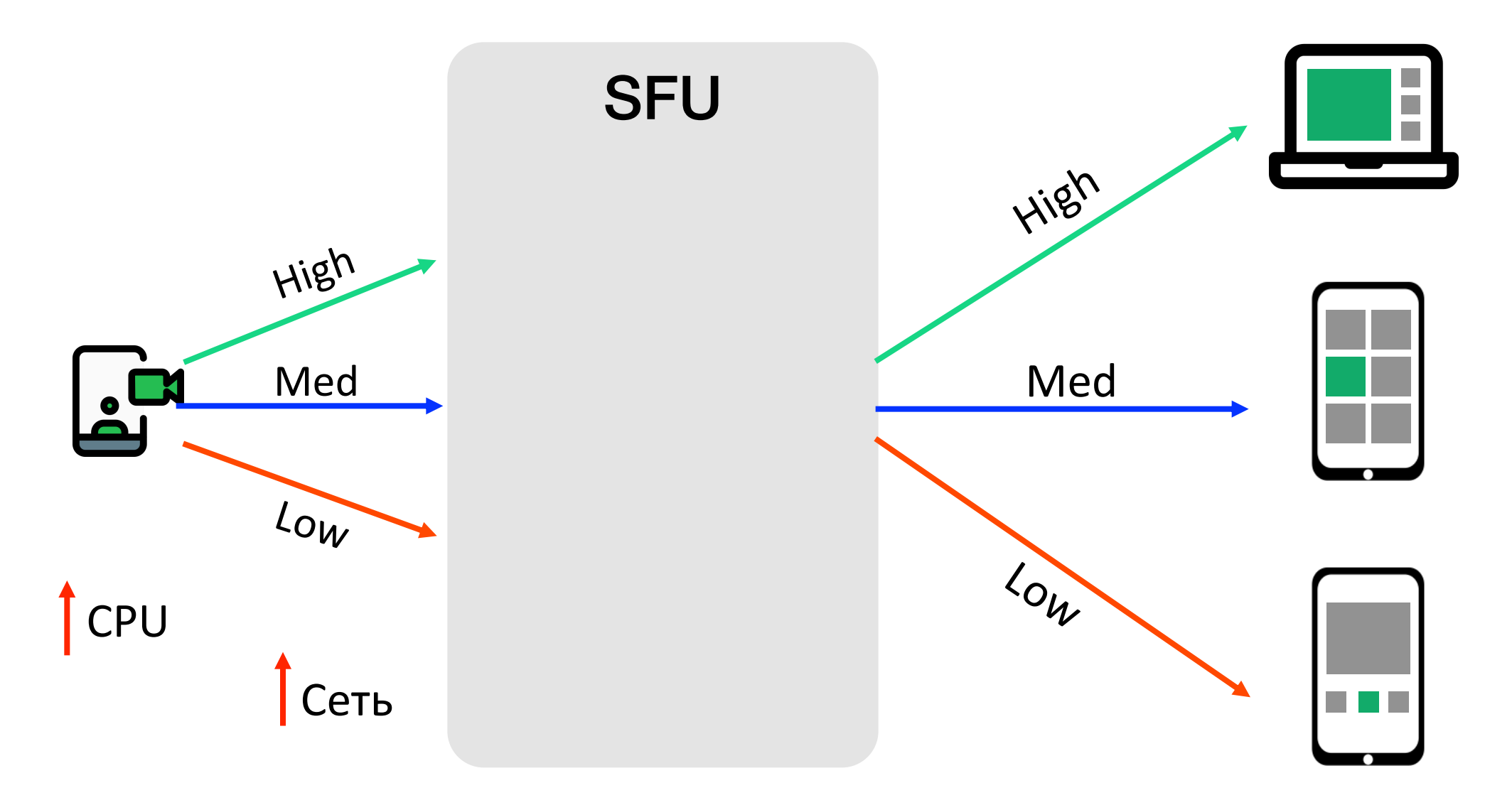

#### Адаптация: SVC

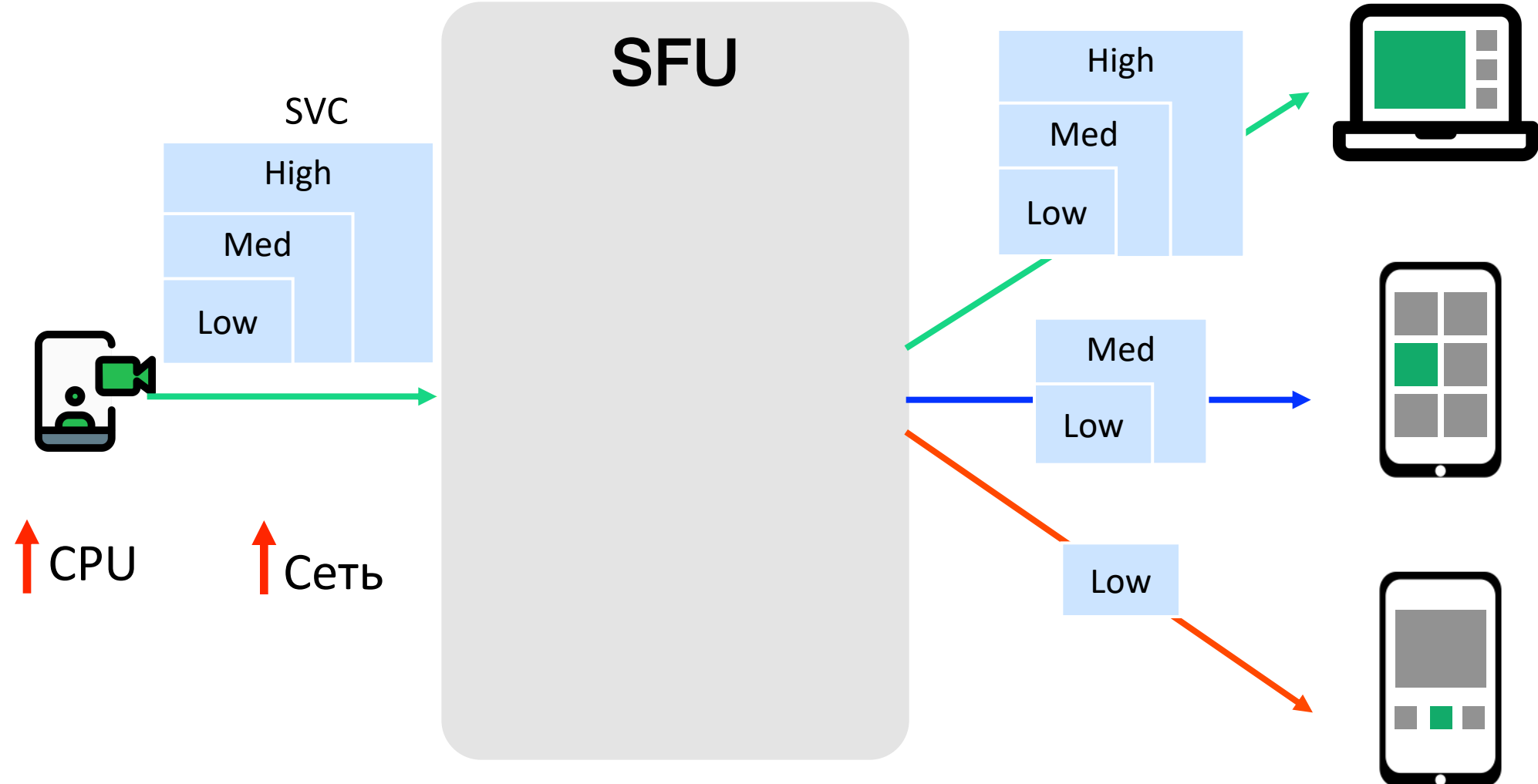

- не везде поддерживается

#### Адаптация: Transform

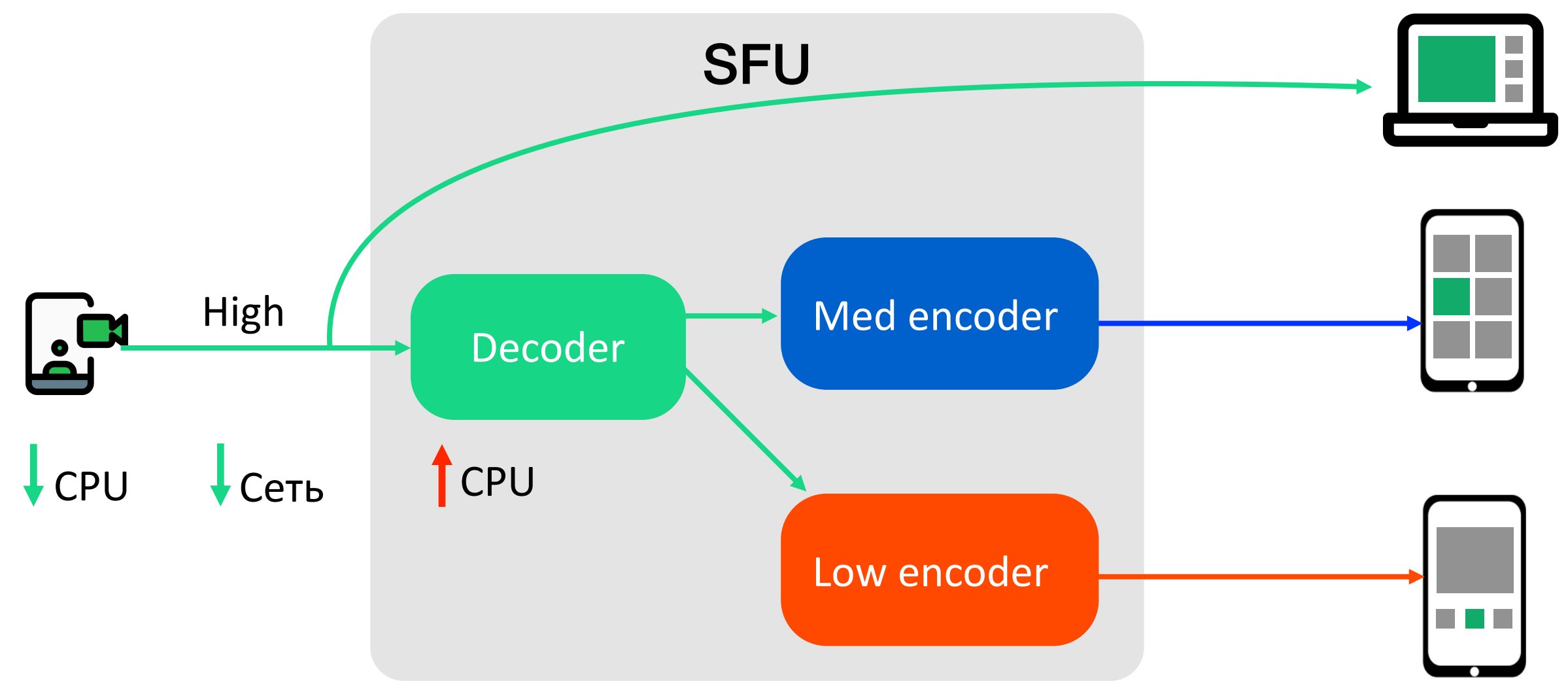

# Видеокодеки

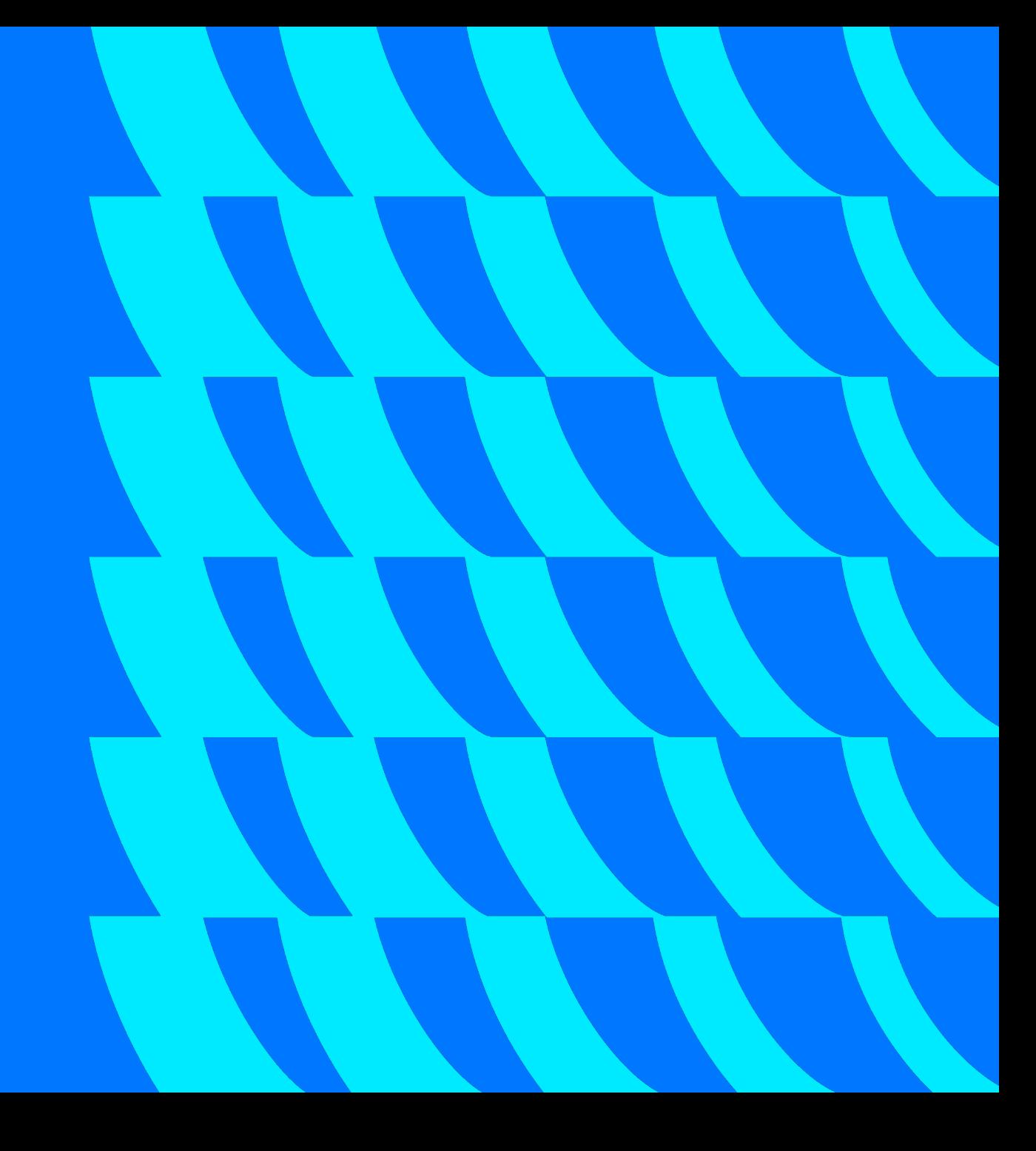

#### Кодеки

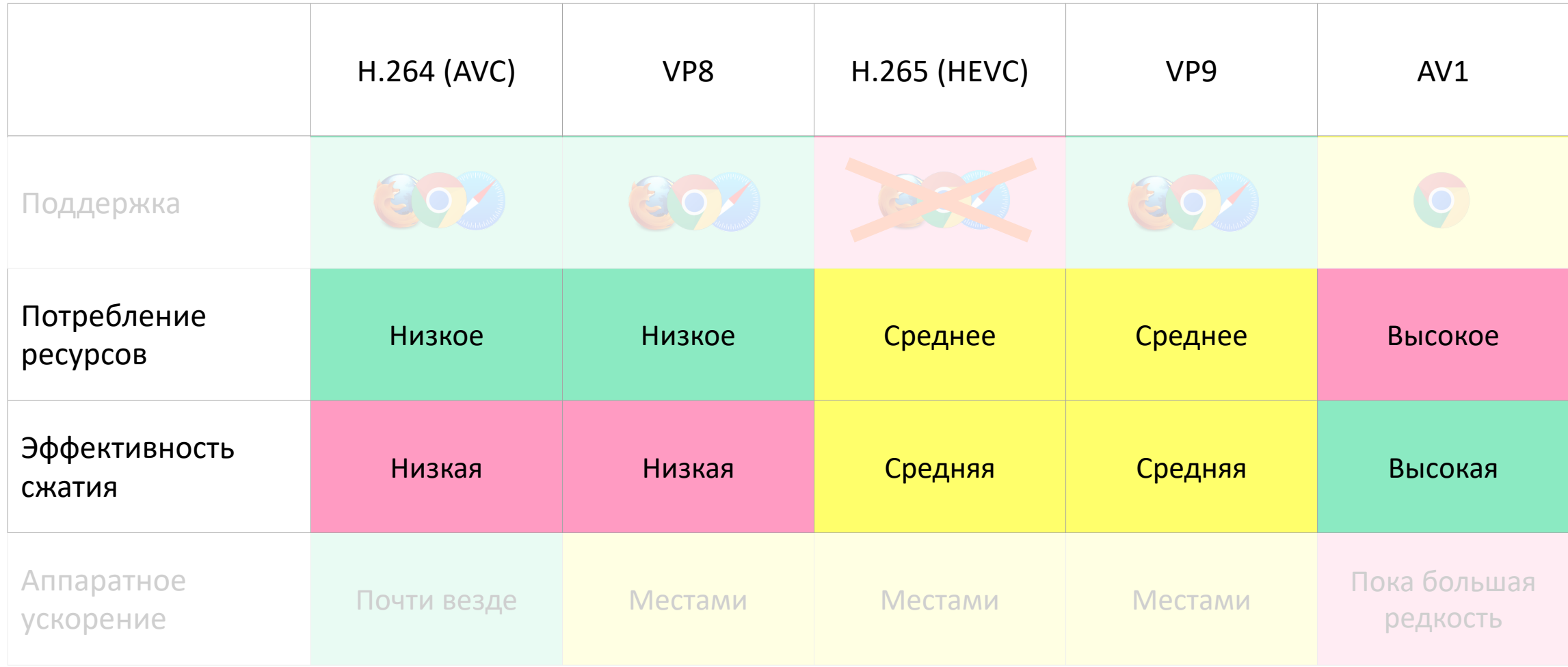

### Выбираем энкодер под сценарий

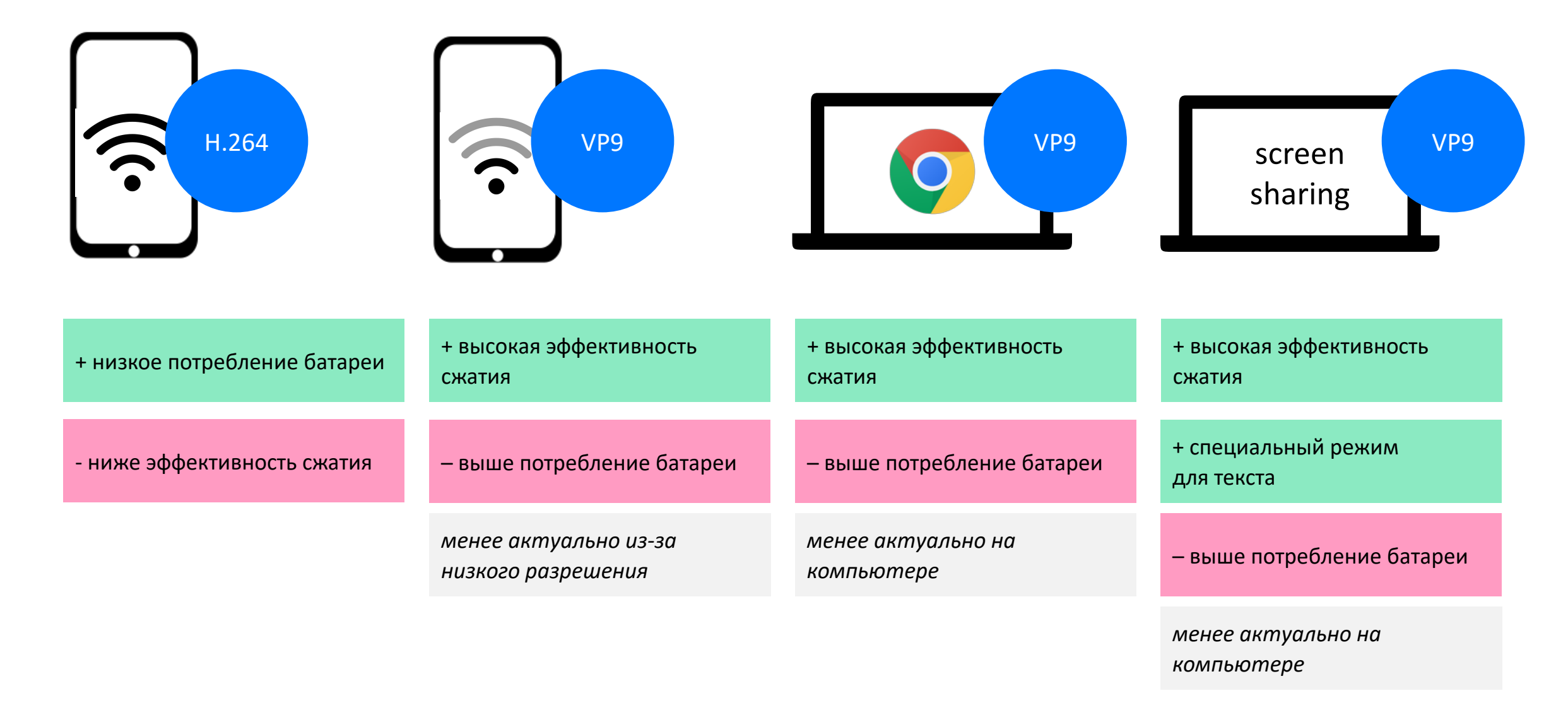

# Выводы: топологии в VK

Peer-to-peer для звонков 1 на 1  $\sim$ 

Серверная топология для звонков  $\sim$ больше двух участников:

- MCU для аудио
- SFU + transform для видео

Поддерживаем разные кодеки, умеем  $(\checkmark)$ переключать на лету

# О чем доклад?

- 1. Сетевые протоколы, используемые в видеозвонках
- 2. Как устроены сервера VK Звонков
- 3. Оптимизации для уменьшения нагрузки на сервер
- 4. Как восстанавливаются данные при потерях в сети
- 5. Демонстрация экрана в VK Звонках
- 6. Масштабирование на тысячи пользователей
- 7. Тестирование

#### On-demand transcode

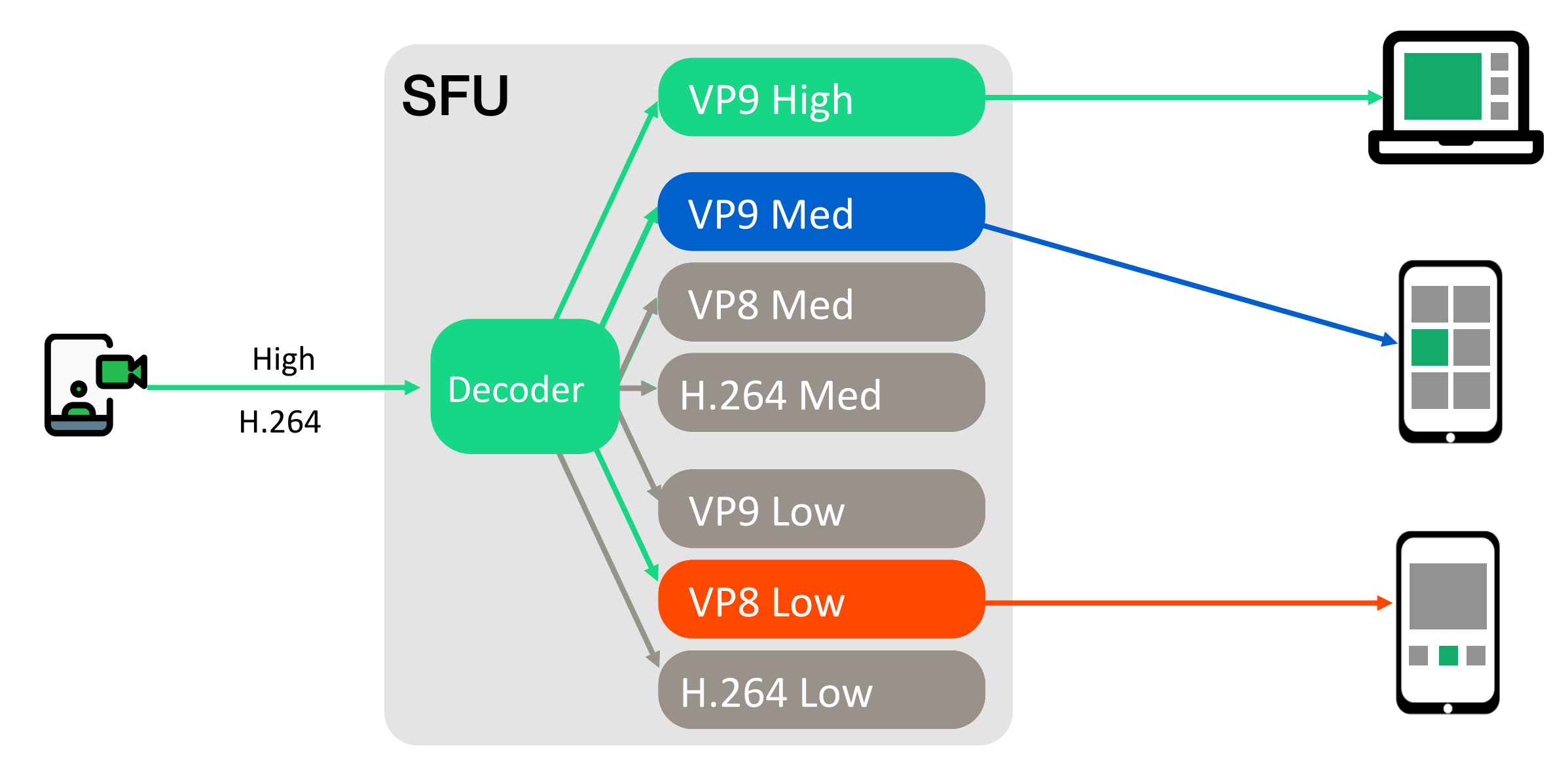

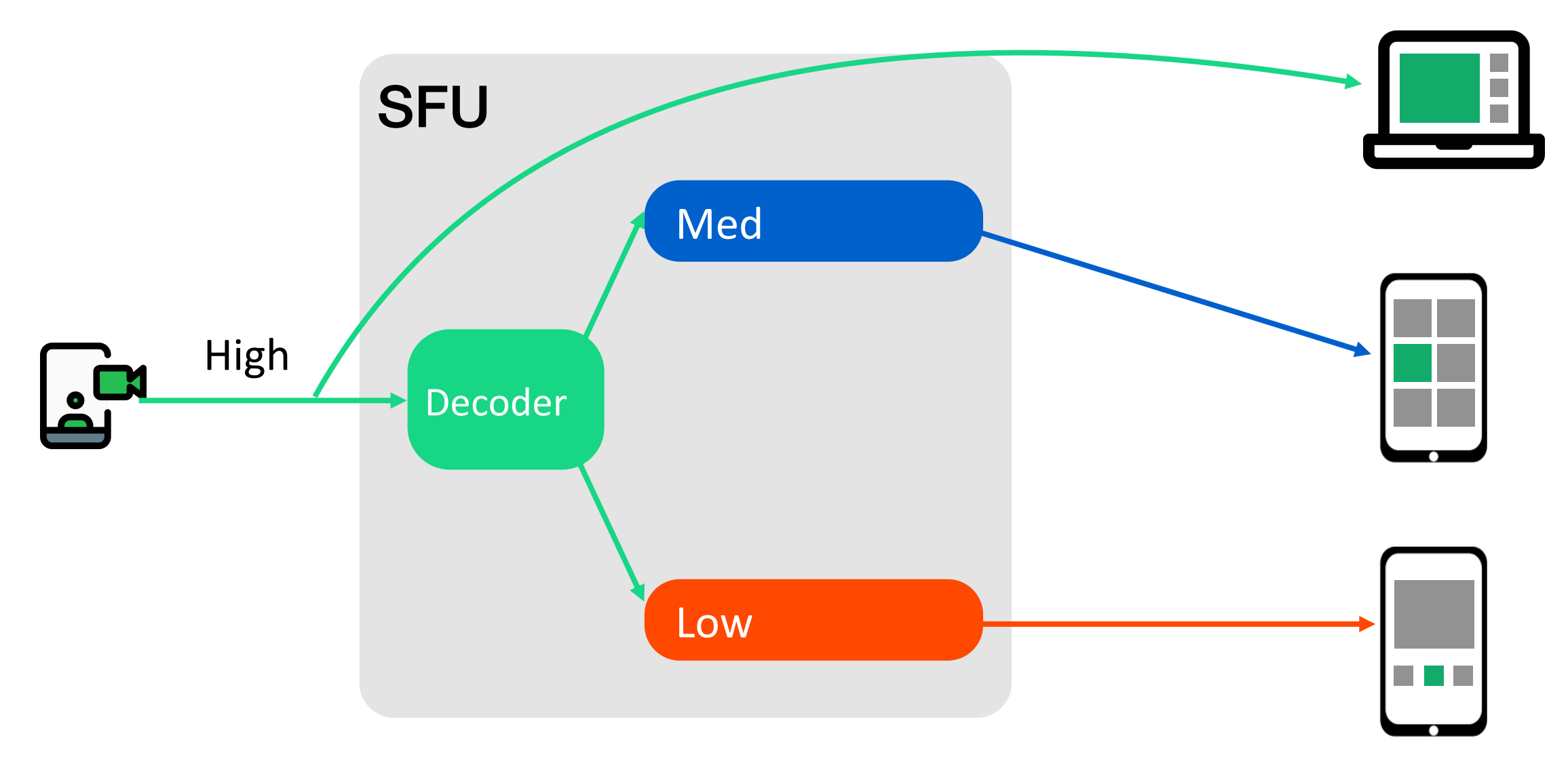

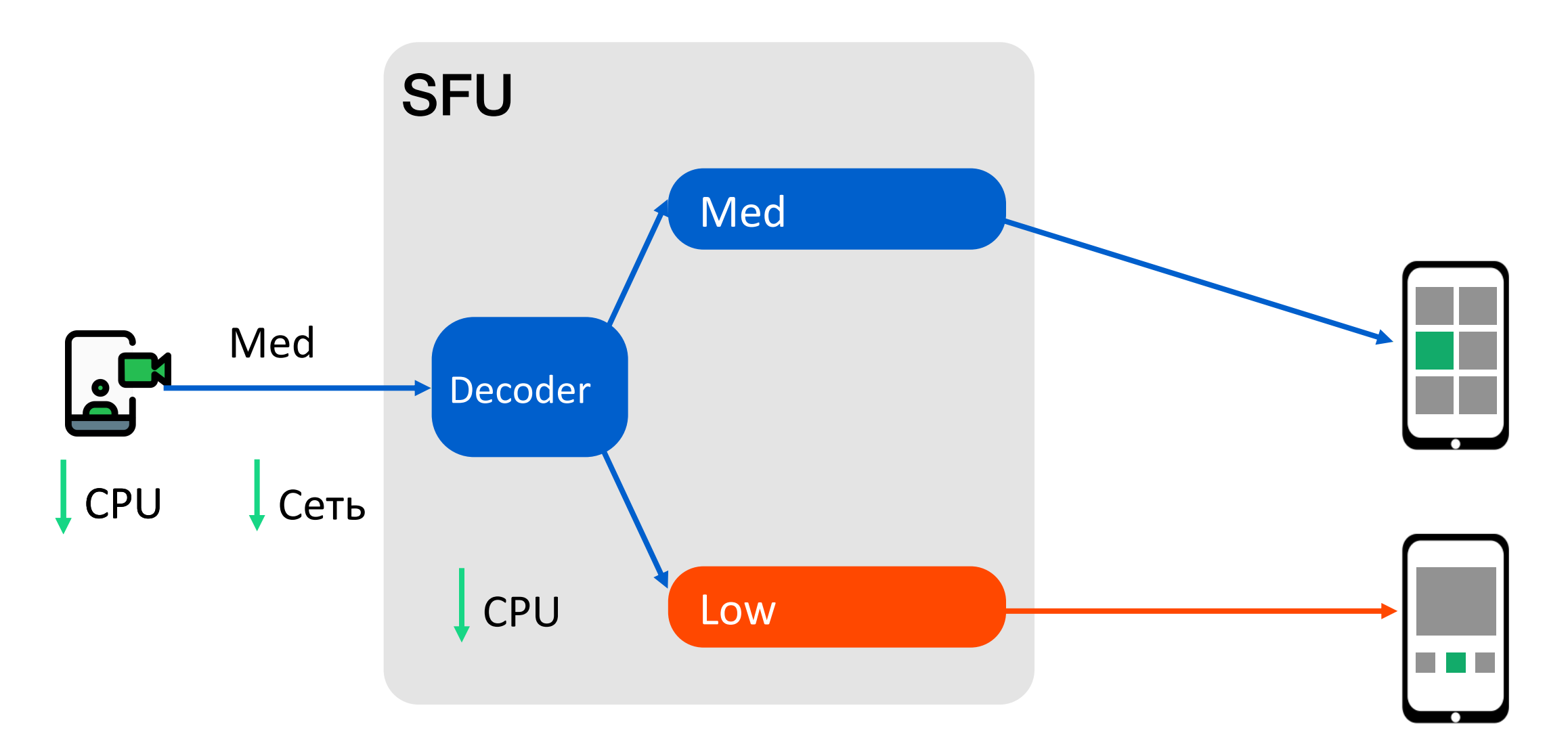

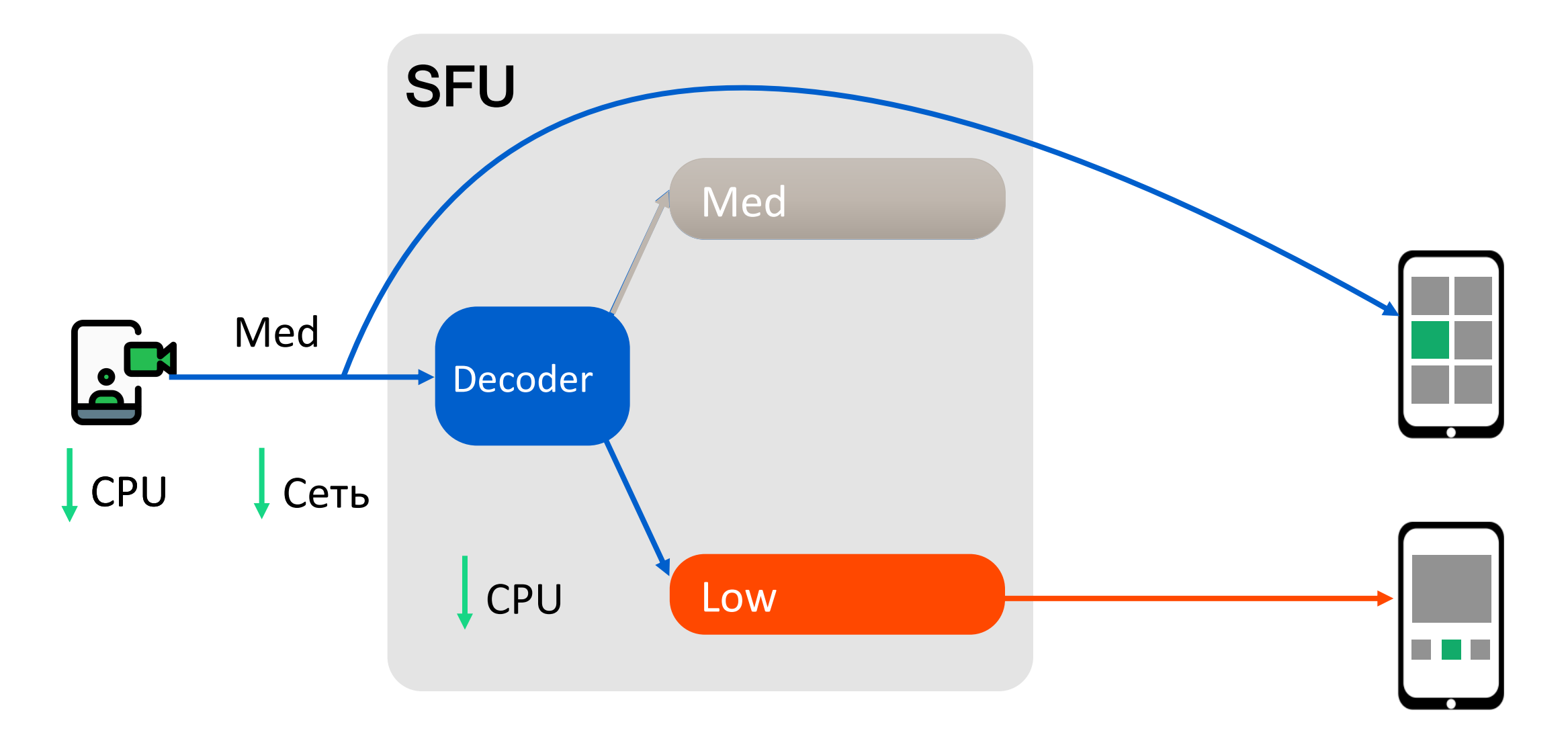

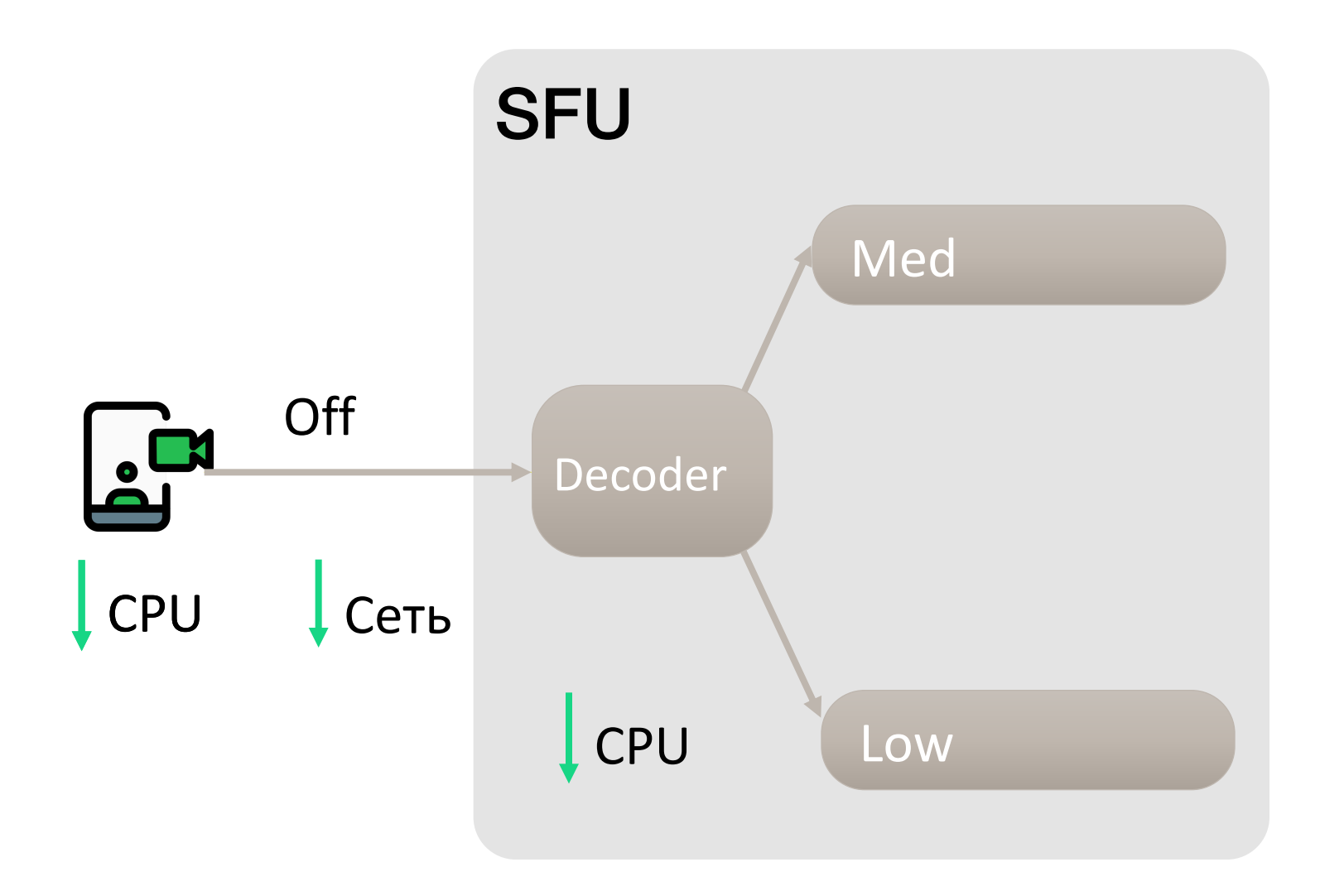

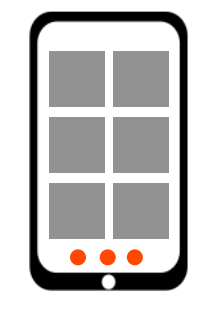

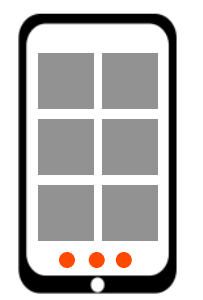

#### Оптимизация переключений

#### Проблема:

Переключение качества занимает время

#### Как обходим:

- Серверный декодер всегда работает
- Видео энкодеры в режиме нулевой задержки
- Энкодеры умеют отдавать ключевой кадр по запросу
- **Предсказываем будущее (Cooldown+Prefetch)**

### Cooldown

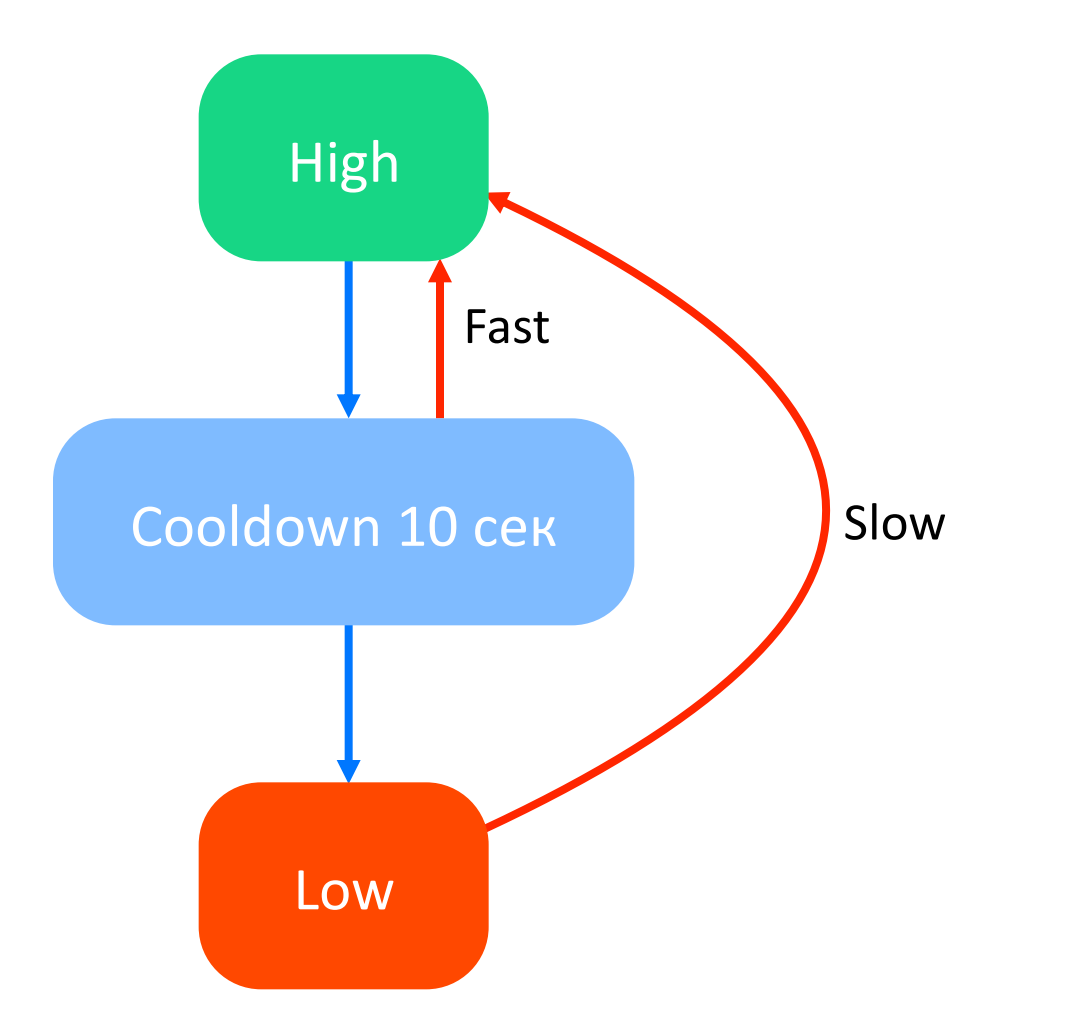

### Prefetch

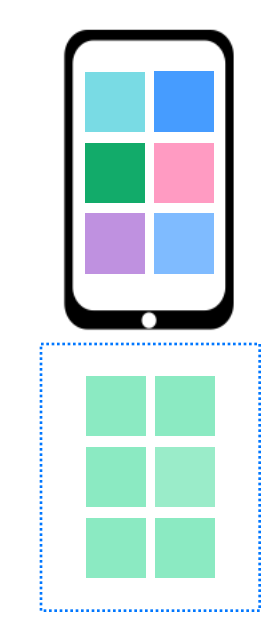

# Выводы: Transcode

Транскодирование — дорого, нужны оптимизации

- Transform on-demand
- Quality on-demand

Оптимизируем задержки при переключениях on -demand

- Cooldown
- Prefetch

# О чем доклад?

- 1. Сетевые протоколы, используемые в видеозвонках
- 2. Как устроены сервера VK Звонков
- 3. Оптимизации для уменьшения нагрузки на сервер
- 4. Как восстанавливаются данные при потерях в сети
- 5. Демонстрация экрана в VK Звонках
- 6. Масштабирование на тысячи пользователей
- 7. Тестирование

Как устроено видео?

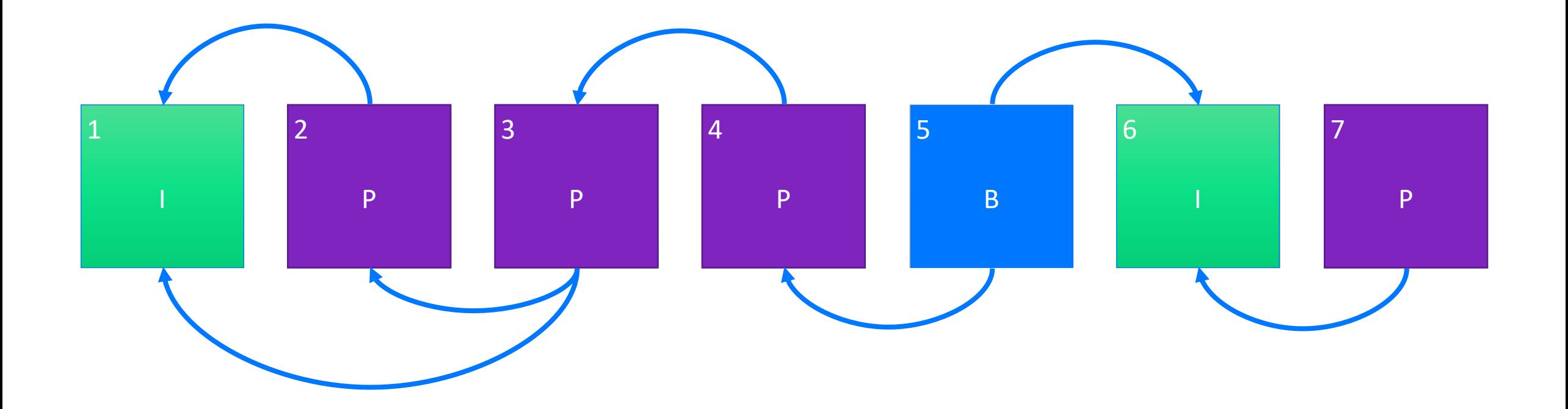

#### WebRTC - восстановление потерянных данных

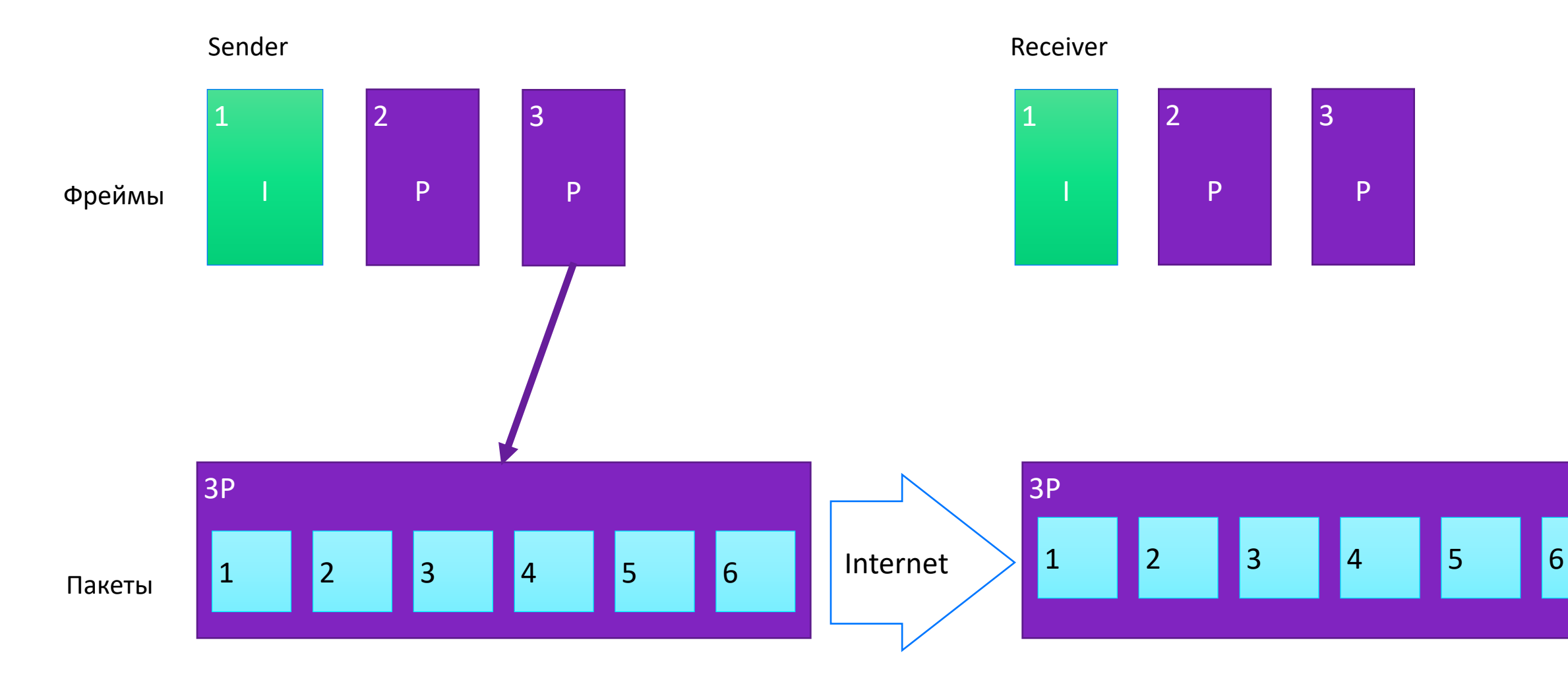

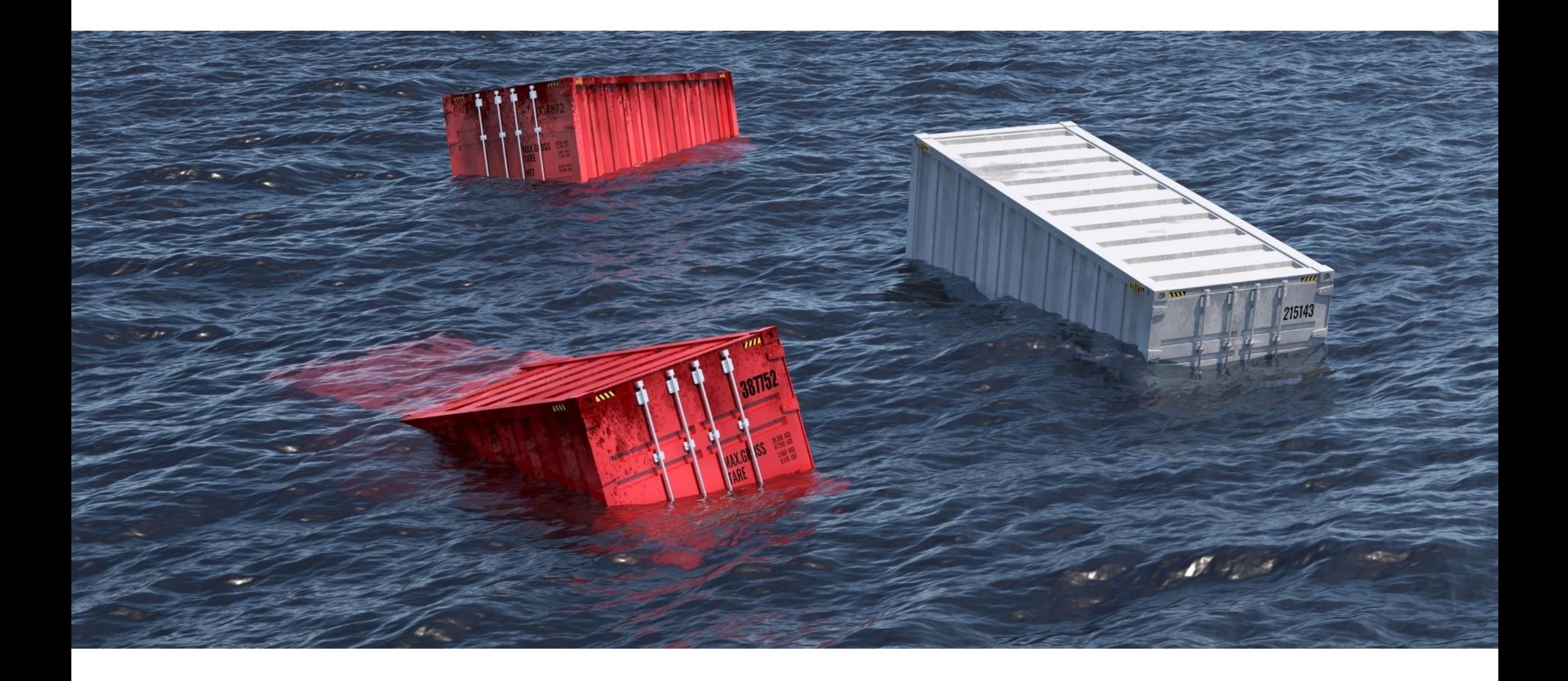

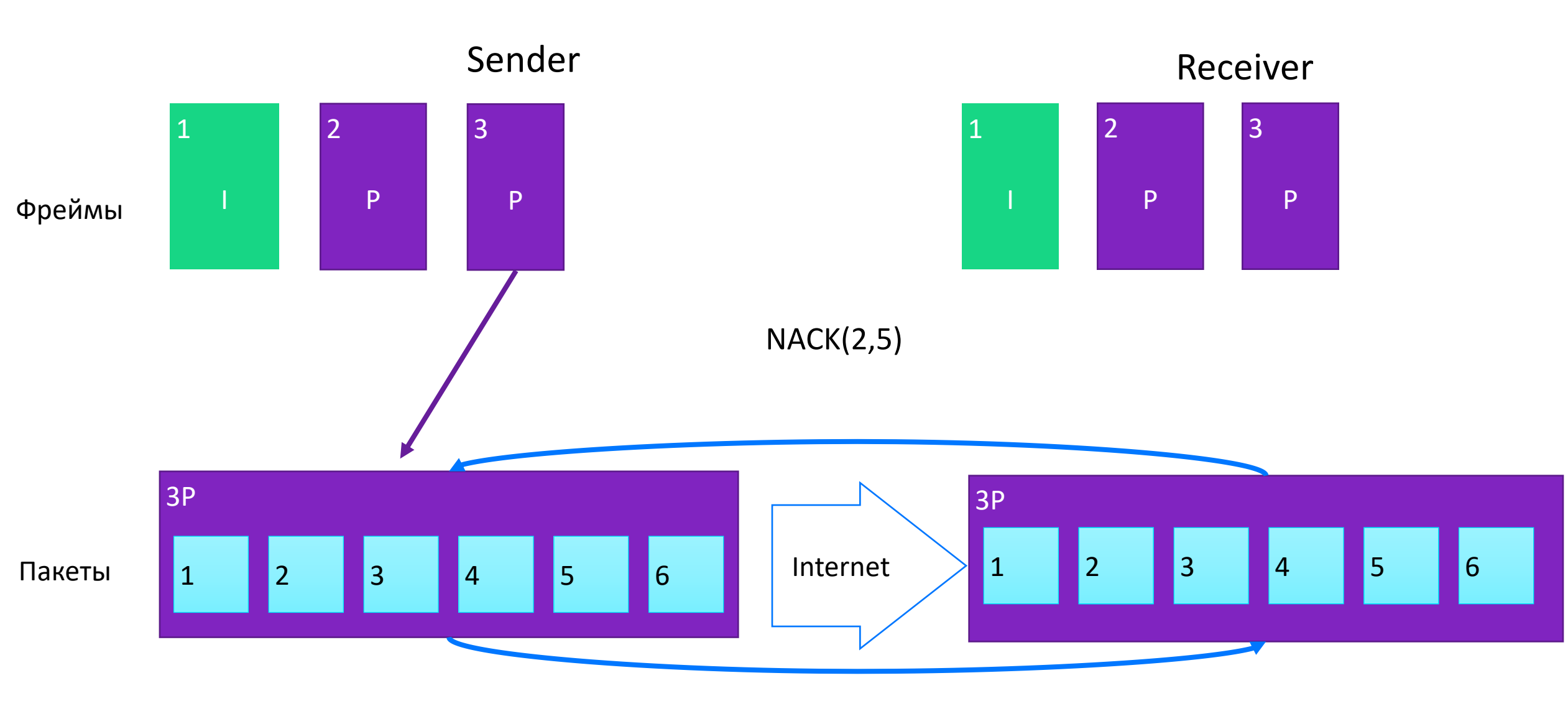

Retransmit(2,5)

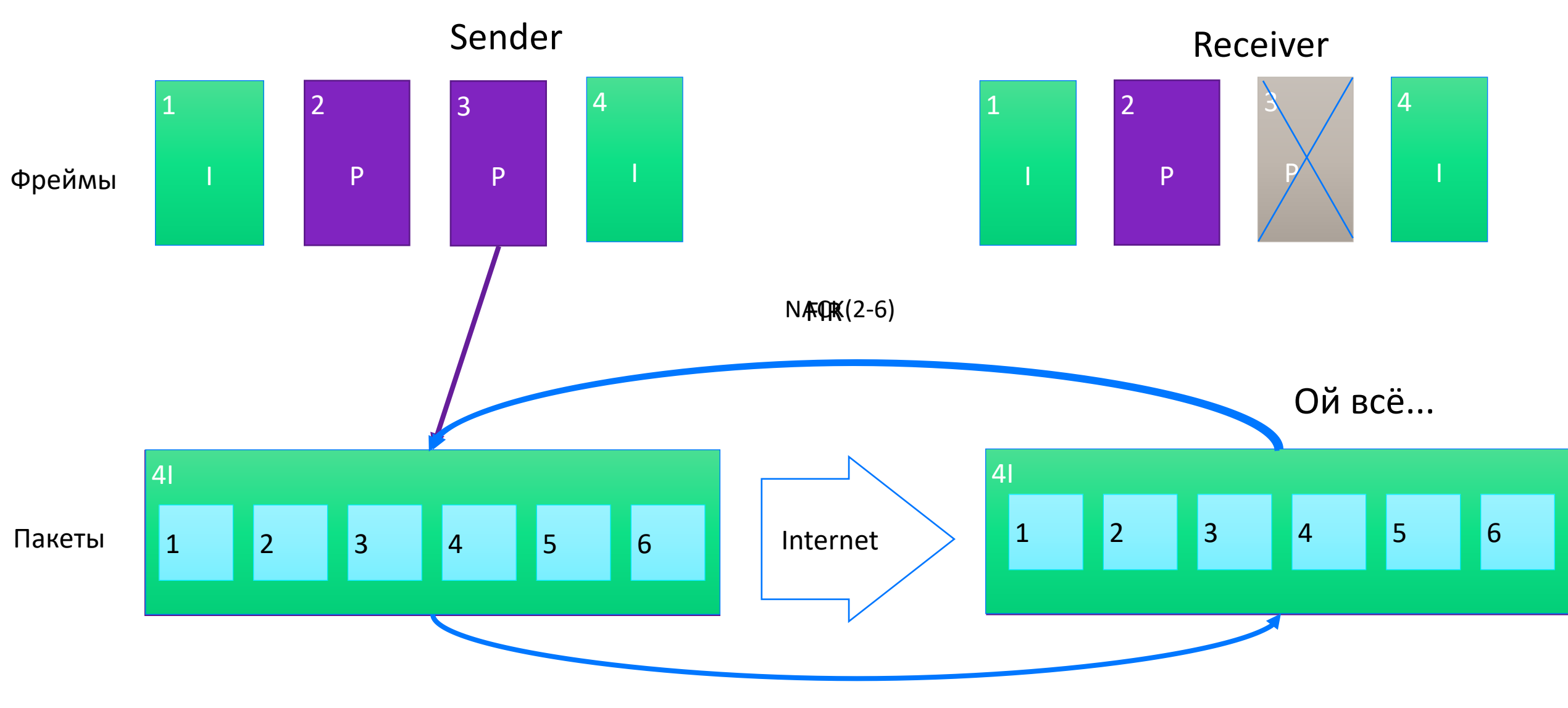

Retransmit(2-6)

# О чем доклад?

- 1. Сетевые протоколы, используемые в видеозвонках
- 2. Как устроены сервера VK Звонков
- 3. Оптимизации для уменьшения нагрузки на сервер
- 4. Как восстанавливаются данные при потерях в сети

#### 5. Демонстрация экрана в VK Звонках

- 6. Масштабирование на тысячи пользователей
- 7. Тестирование

#### Текстовый контент — другие ожидания качества

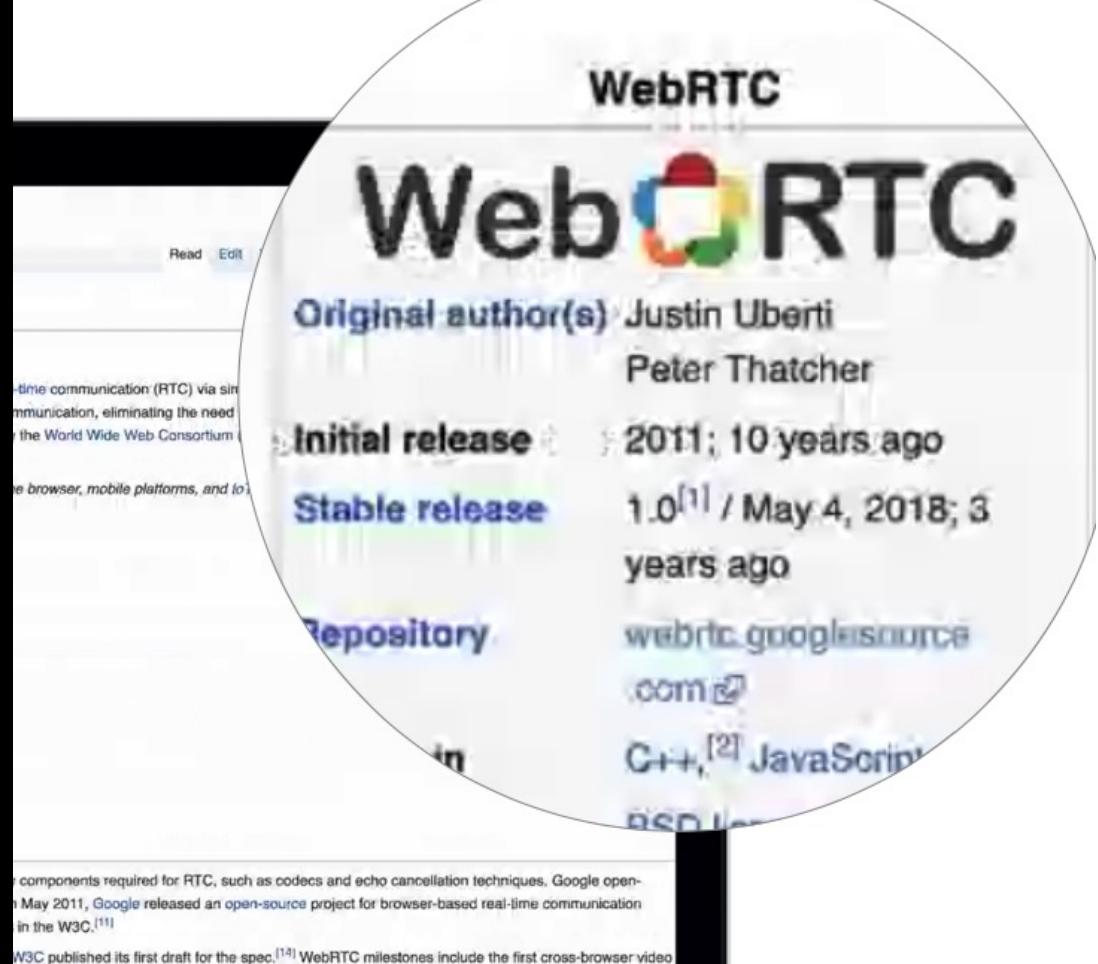

**Фидбек от коллег:**

«Текст шакалит»

«Мылит шару»

«Блюрит экран»

W3C published its first draft for the spec.<sup>[14]</sup> WebRTC milestones include ebRTC<sup>15</sup>

standards concept implementation was created at Ericsson Labs.<sup>[12]</sup> The WebRTC Working Group

s document, define real-time communications in web browsers. While no one signaling protocol is

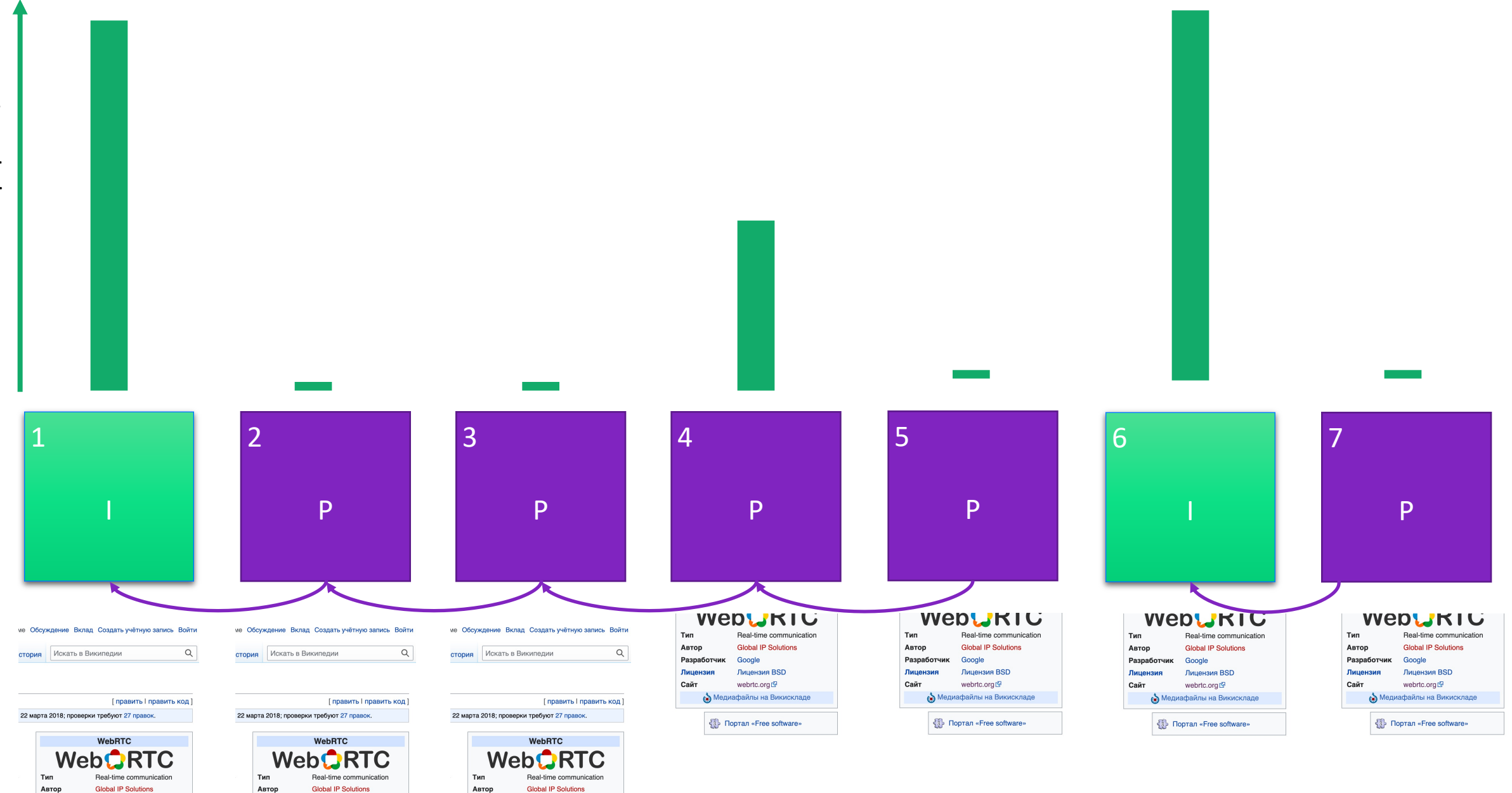

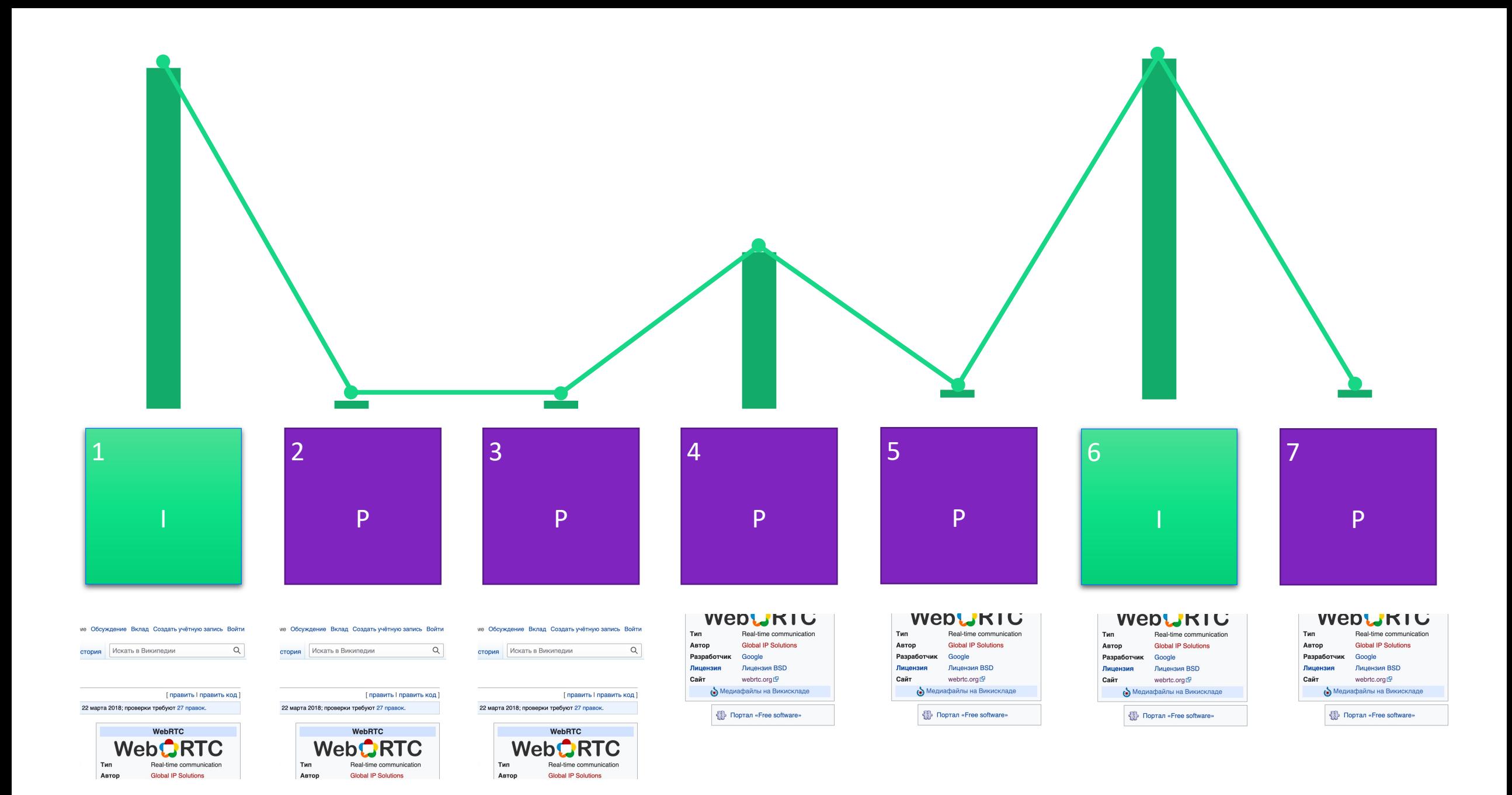

Размер фрейма в байтах

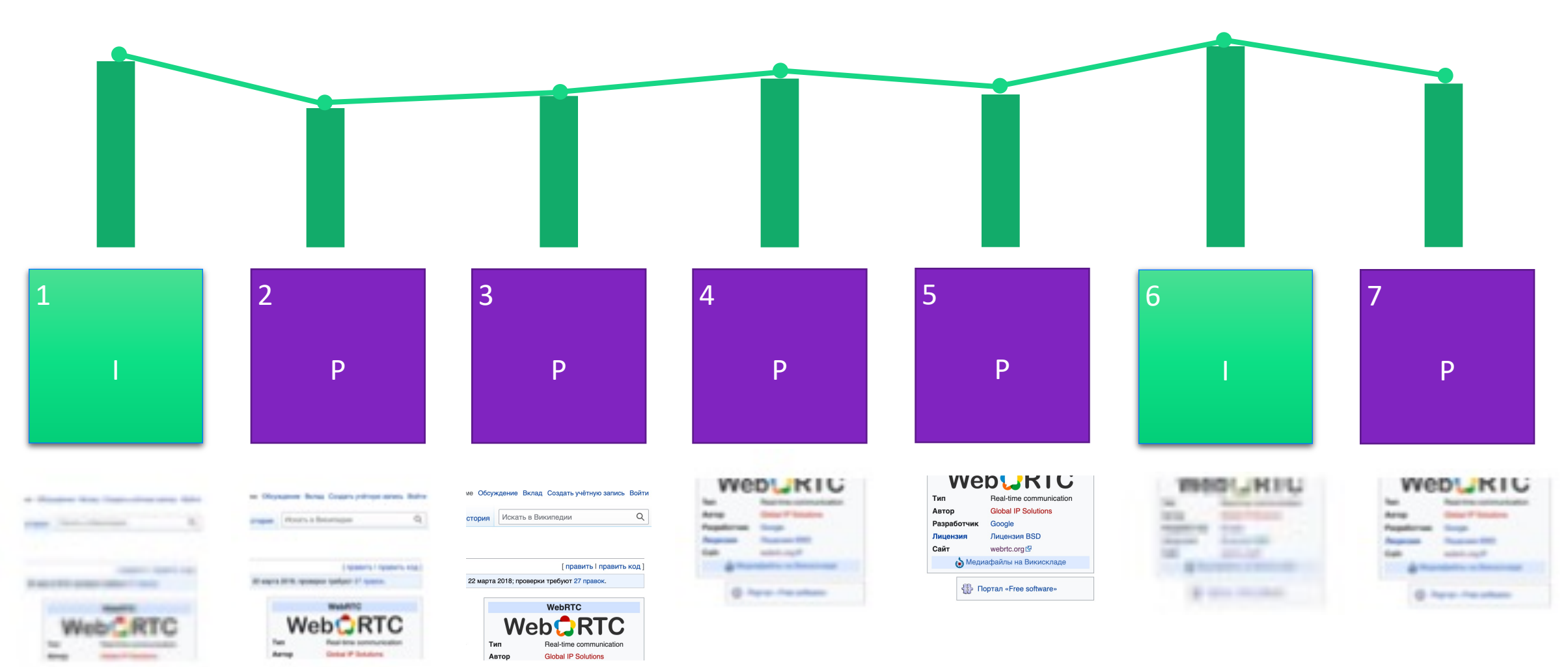

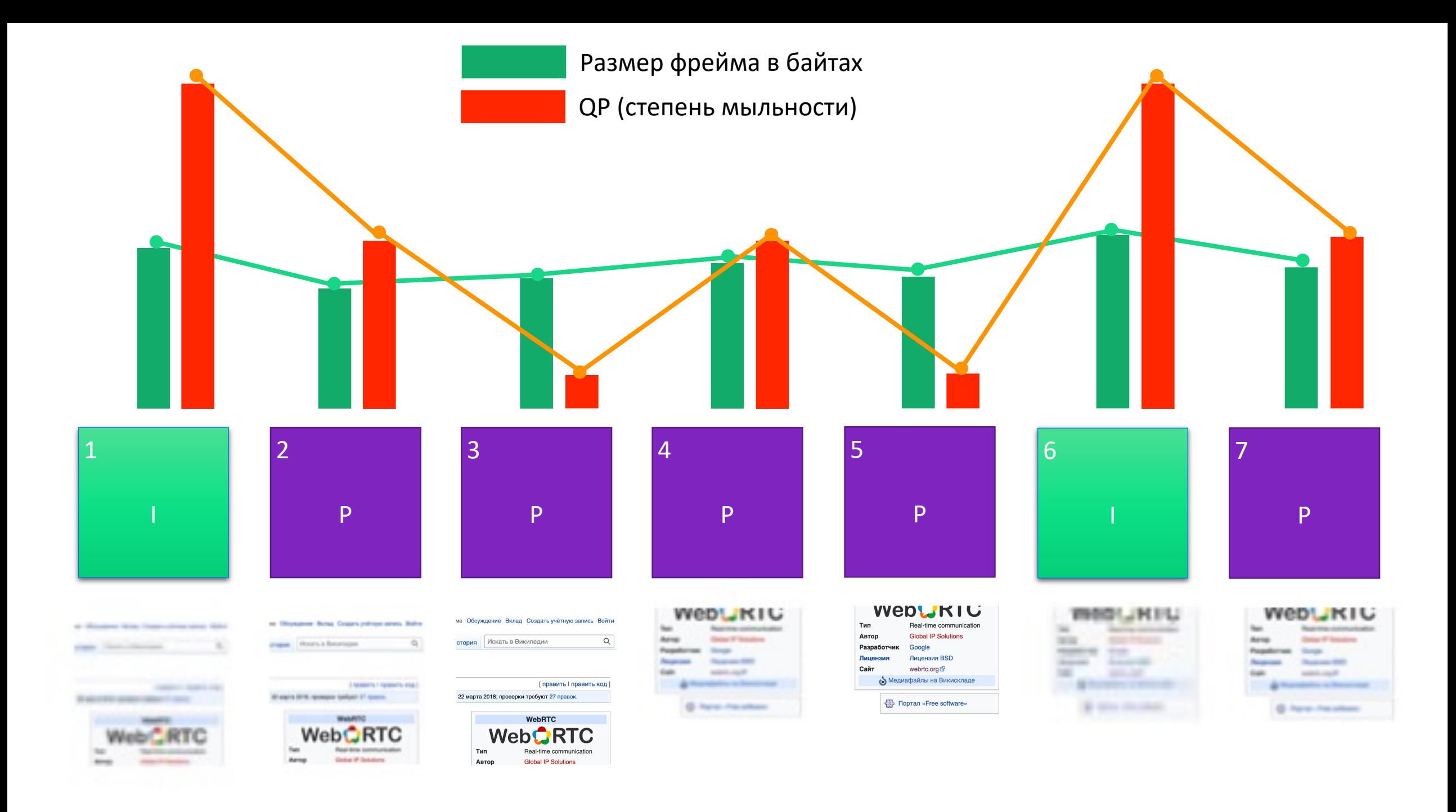

#### Проблема:

Кодек выравнивает битрейт, но жертвует стабильностью качества

#### **Решение WebRTC:**

Подсказать кодеку, что детали важны и нужно понижать не качество, а фреймрейт degradationPreference="maintainresolution" contentHint="text" Всё равно мылит! Нет доступа к настройкам энкодера

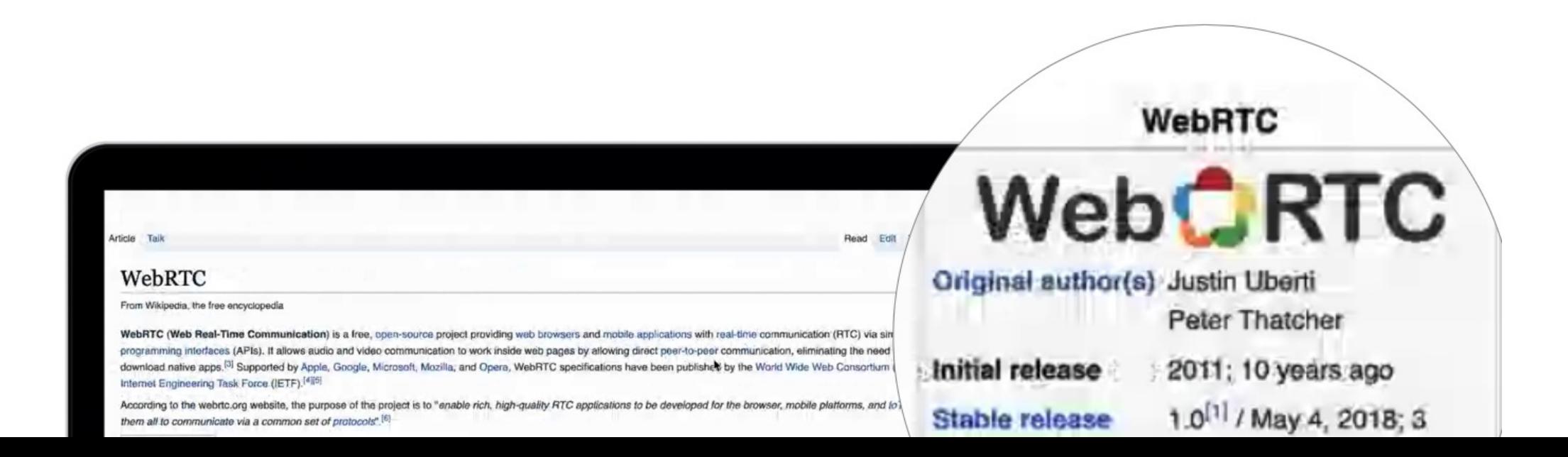

Выкручиваем чёткость на максимум

Encoder: *VP9E\_SET\_TUNE\_CONTENT screen rc\_max\_quantizer 8*

Rate Control: Frame drops

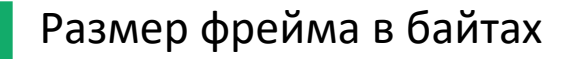

QP (степень мыльности)

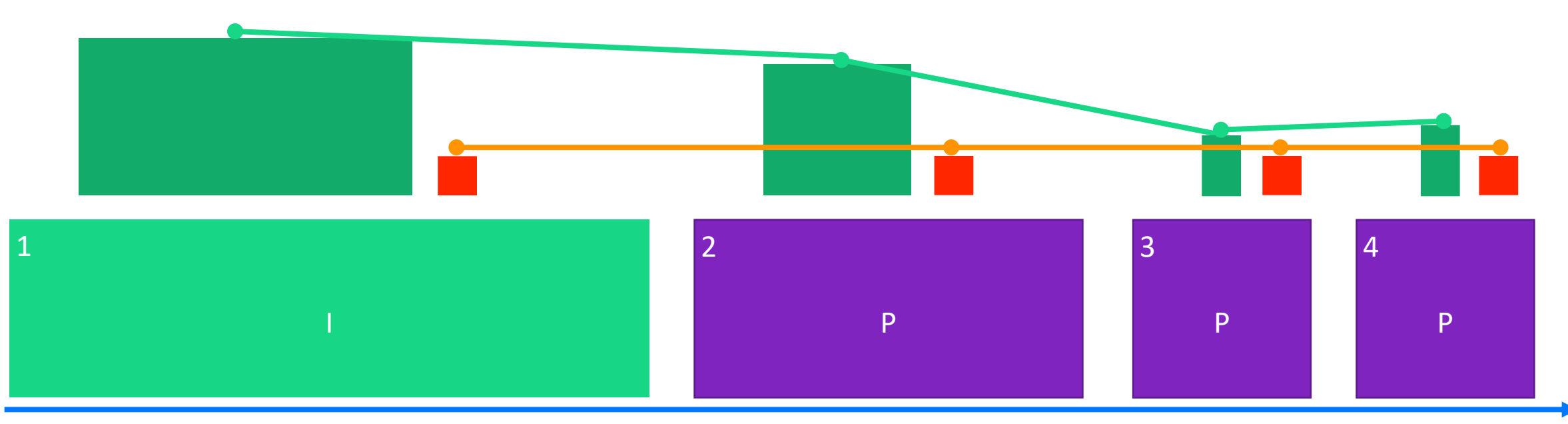

#### Время

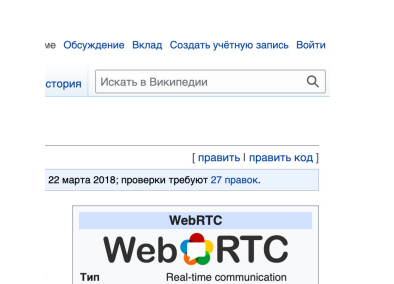

**Global IP Solutions** 

Автор

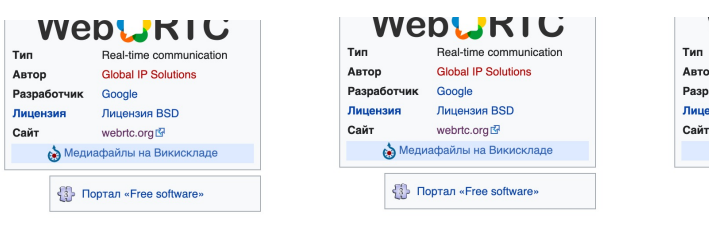

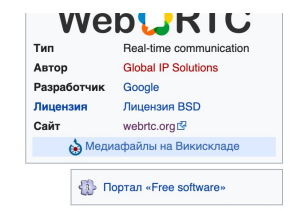

### Отдаём на тестирование и радуемся

#### Фидбек :

«Чёрный экран »

«Шару не видно »

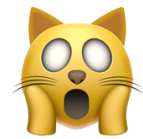

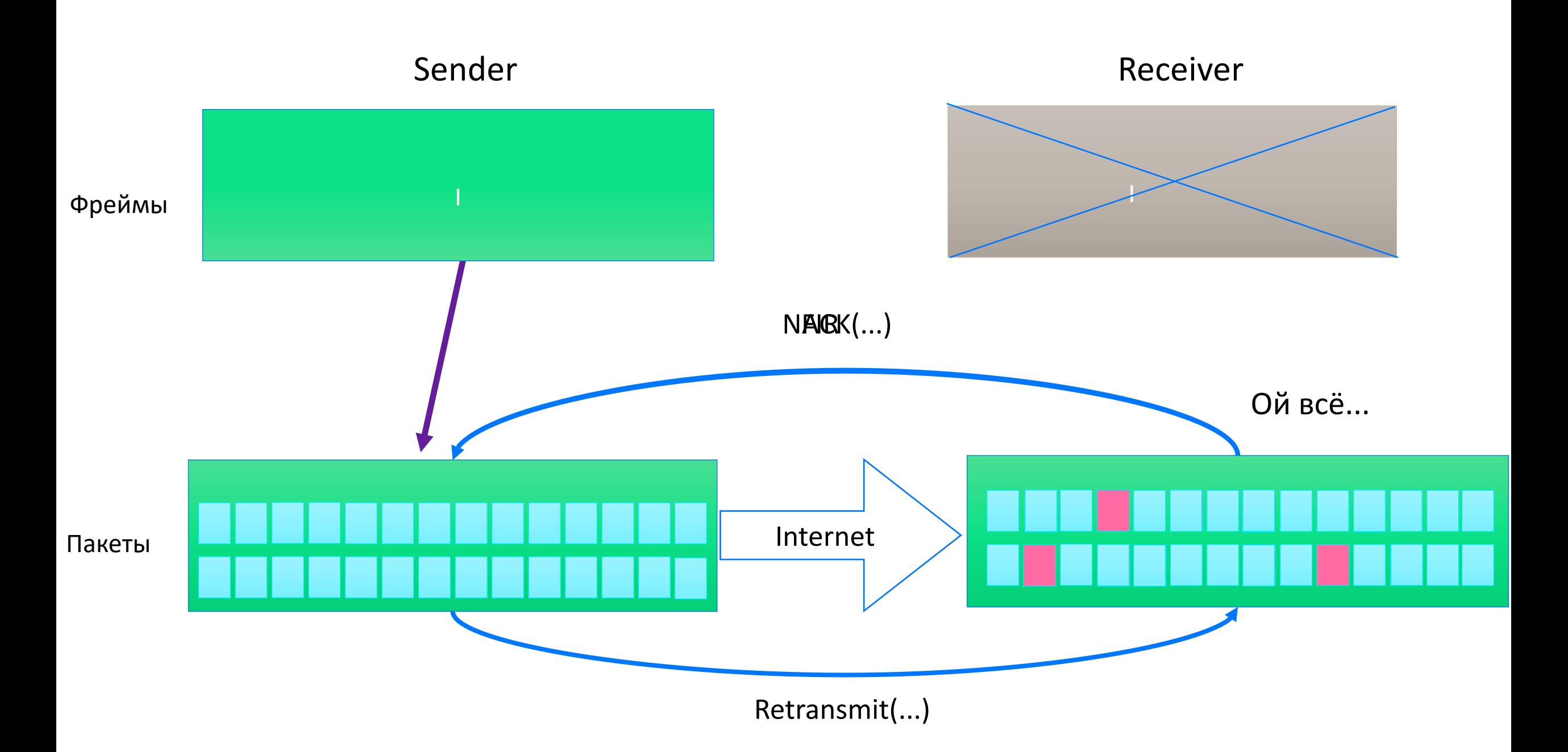

#### Заменяем транспорт на датаканал

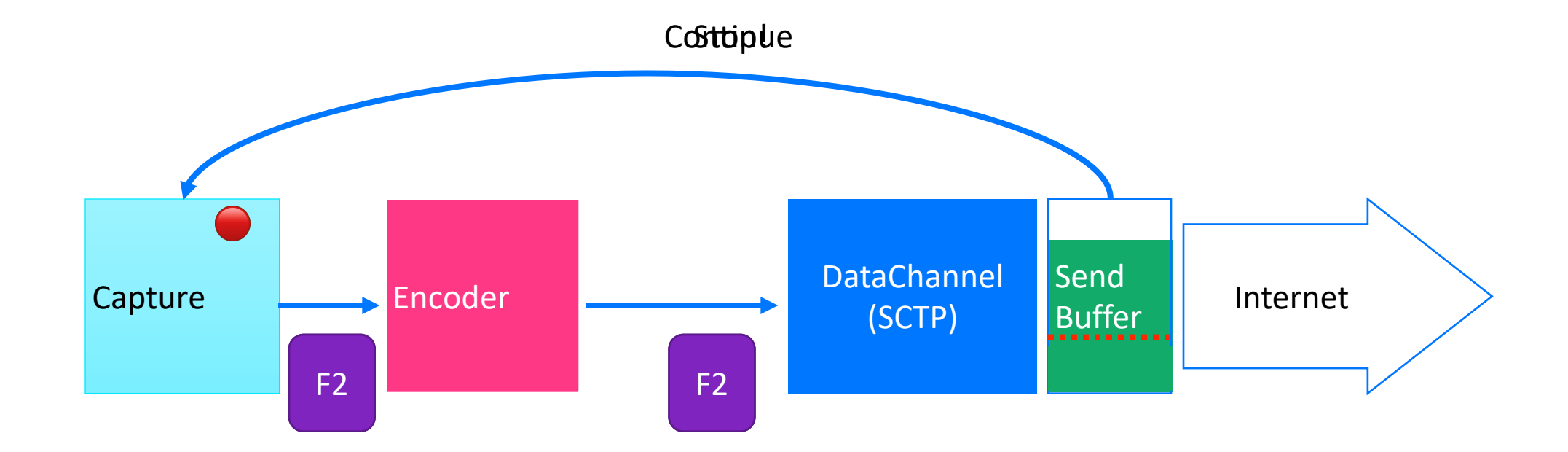

# Выводы: Демонстрация экрана

#### **Фидбек:** 4K демонстрация экрана

WebRTC оптимизирован под видео с камеры

Наш пайплайн для демонстрации экрана:

- VP9 кодек
- Доставляем по датаканалу
- Bitrate control: drop frames

# О чем доклад?

- 1. Сетевые протоколы, используемые в видеозвонках
- 2. Как устроены сервера VK Звонков
- 3. Оптимизации для уменьшения нагрузки на сервер
- 4. Как восстанавливаются данные при потерях в сети
- 5. Демонстрация экрана в VK Звонках
- 6. Масштабирование на тысячи пользователей
- 7. Тестирование

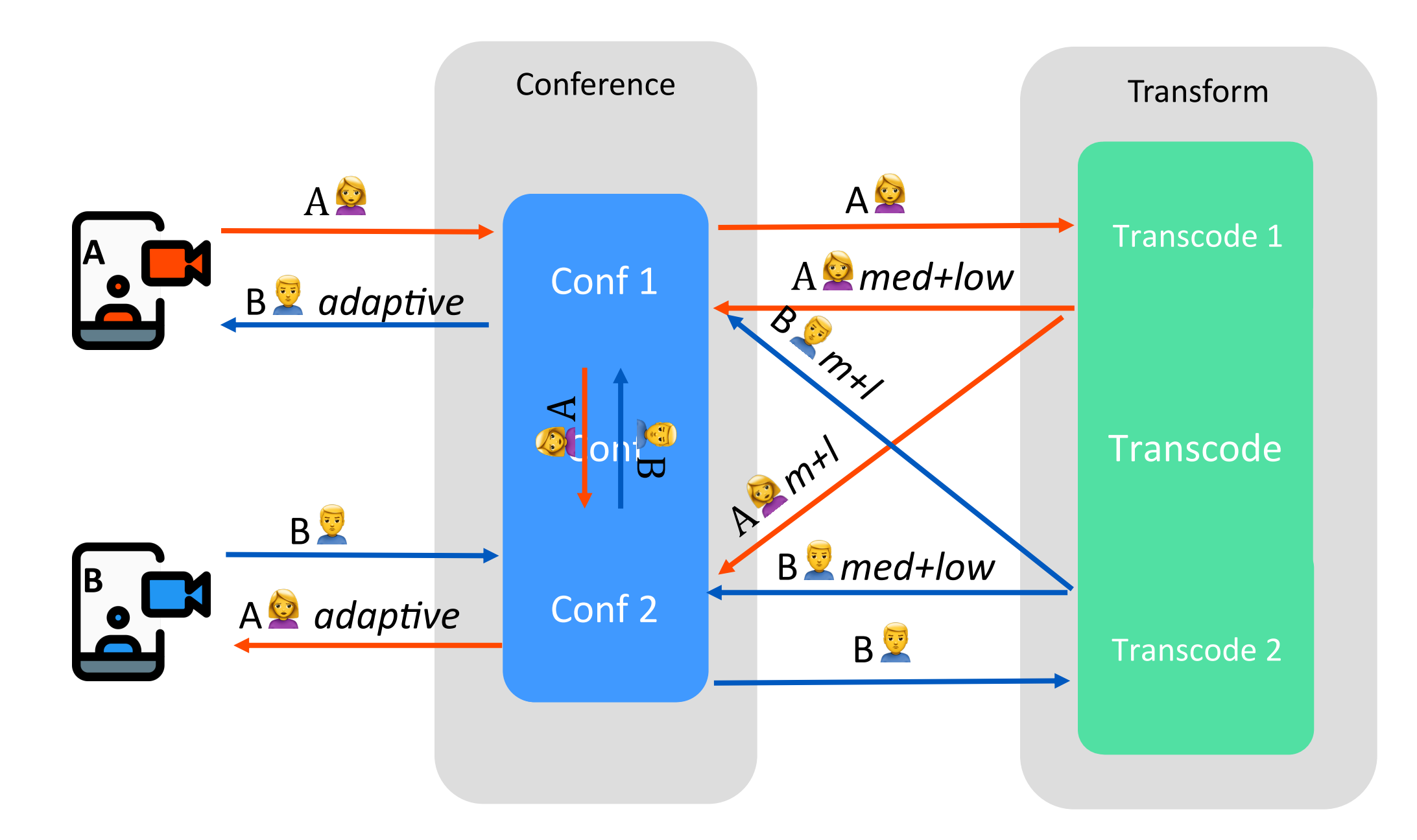

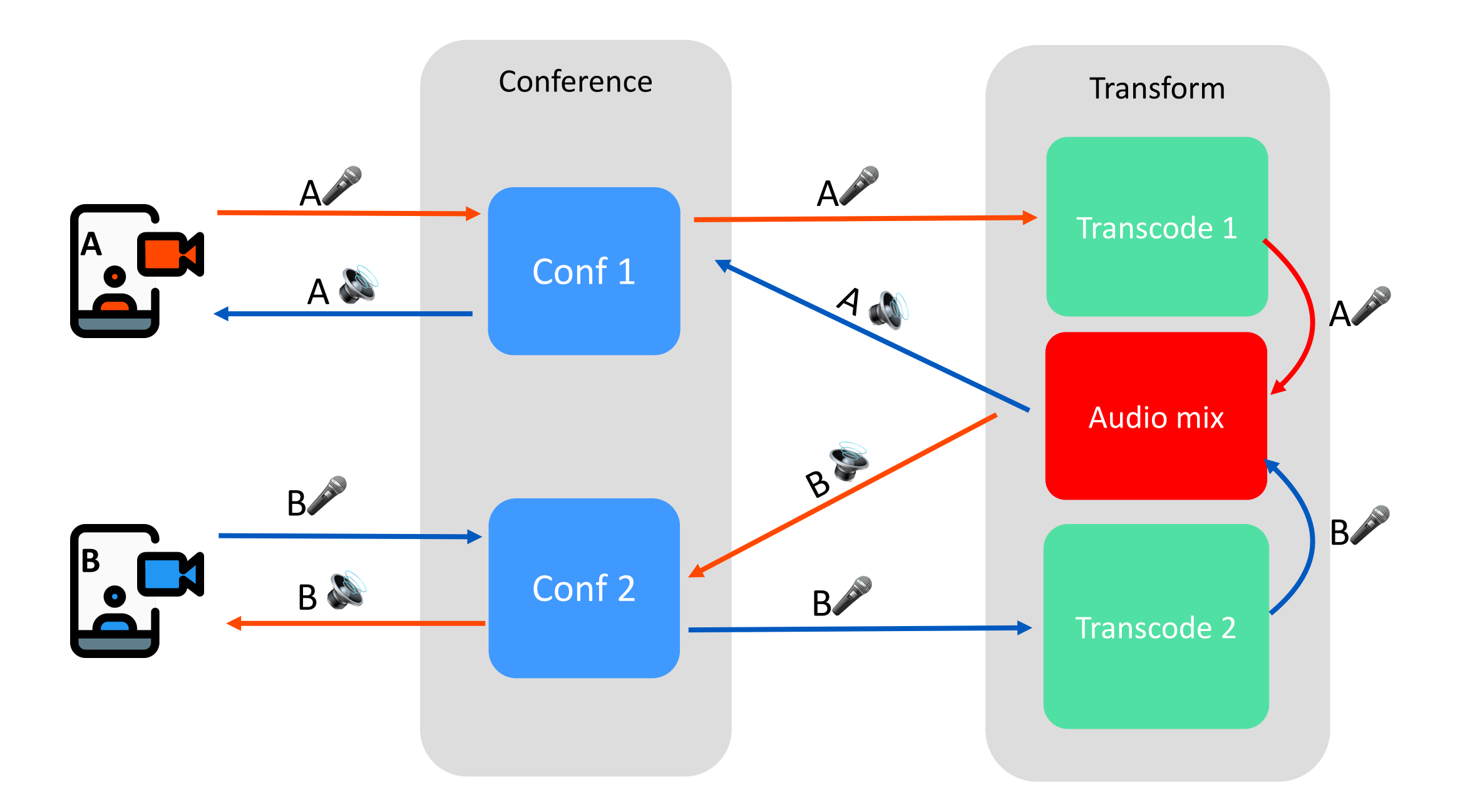

# 10k аудио в миксе

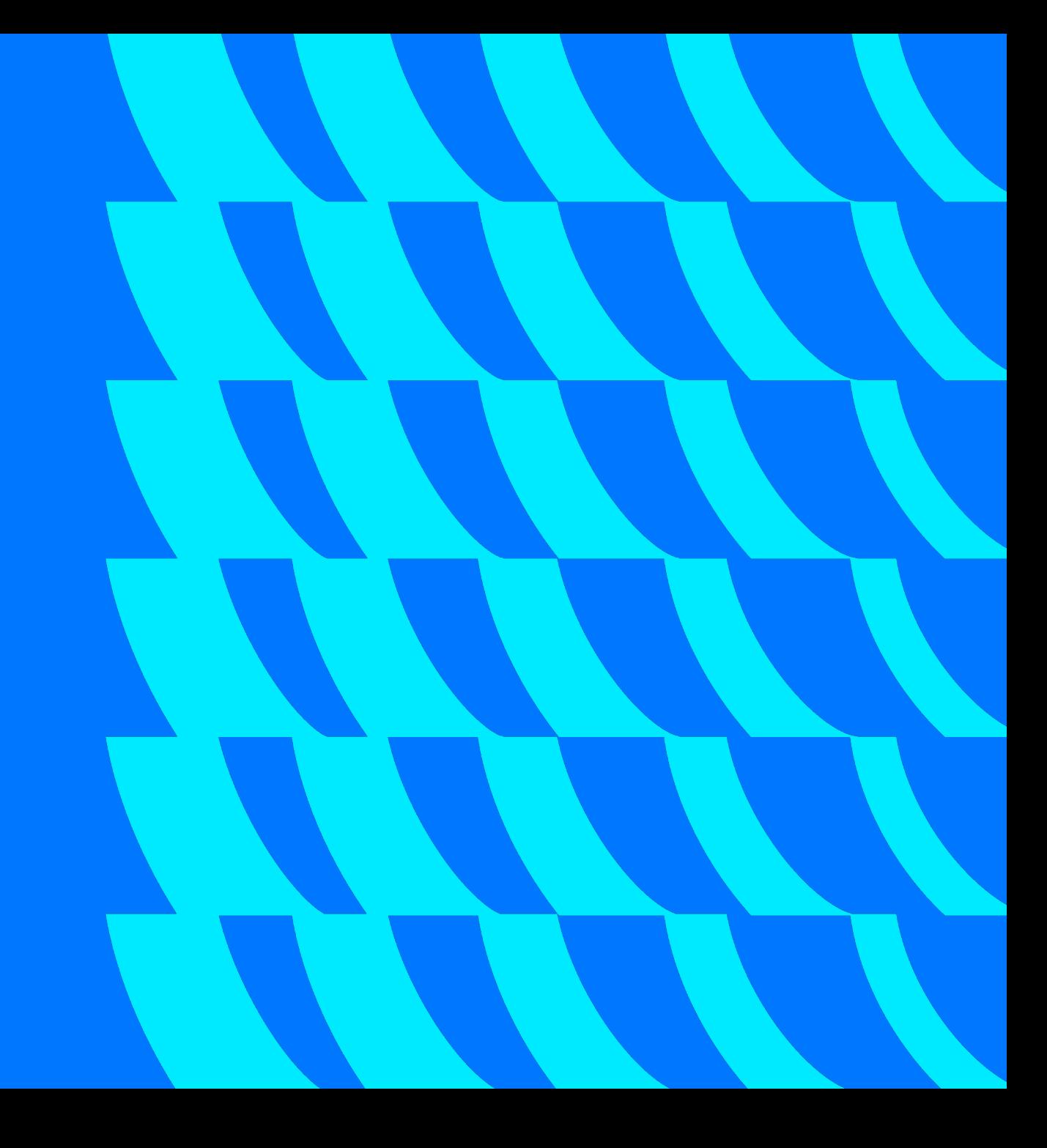

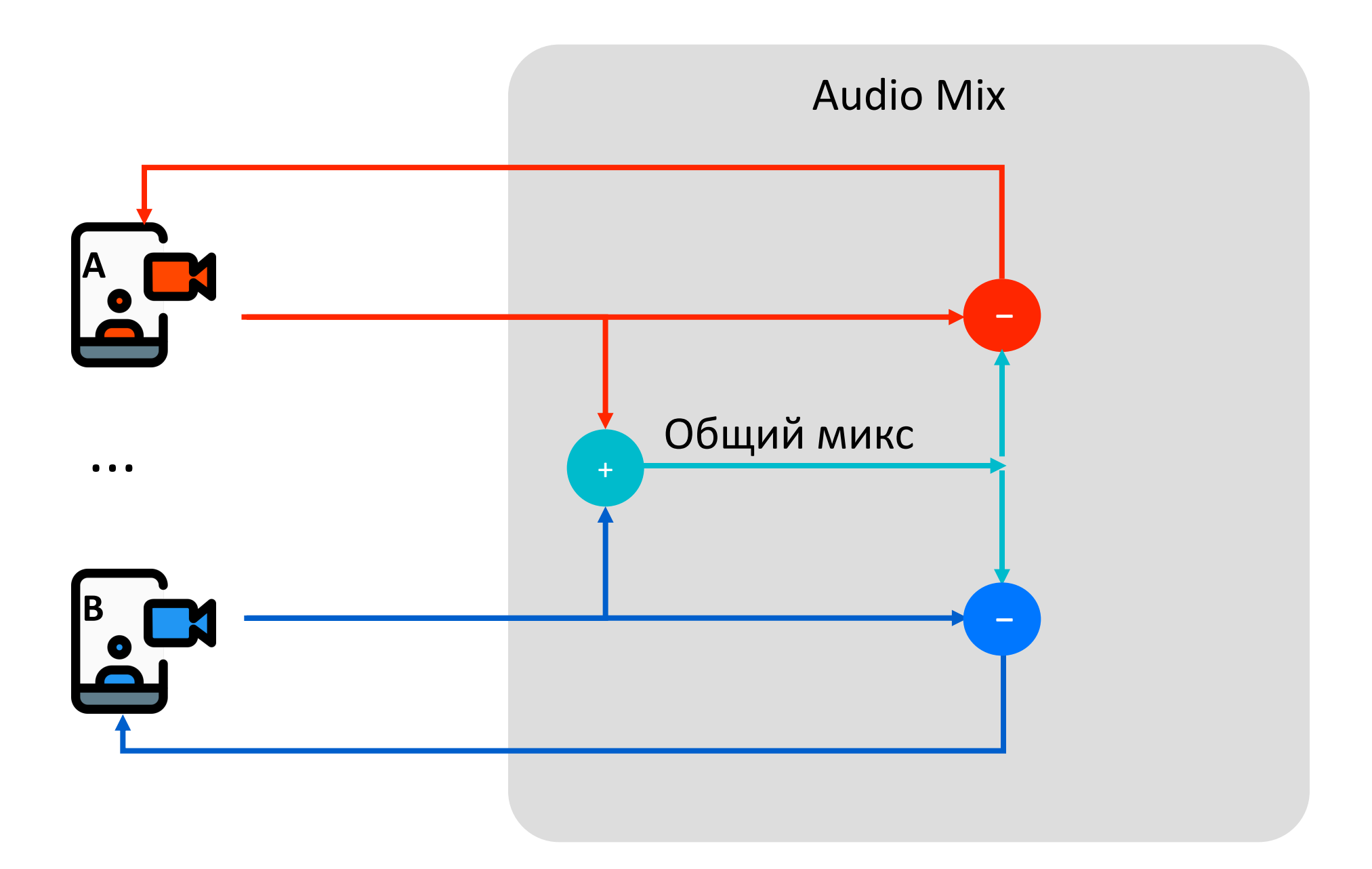

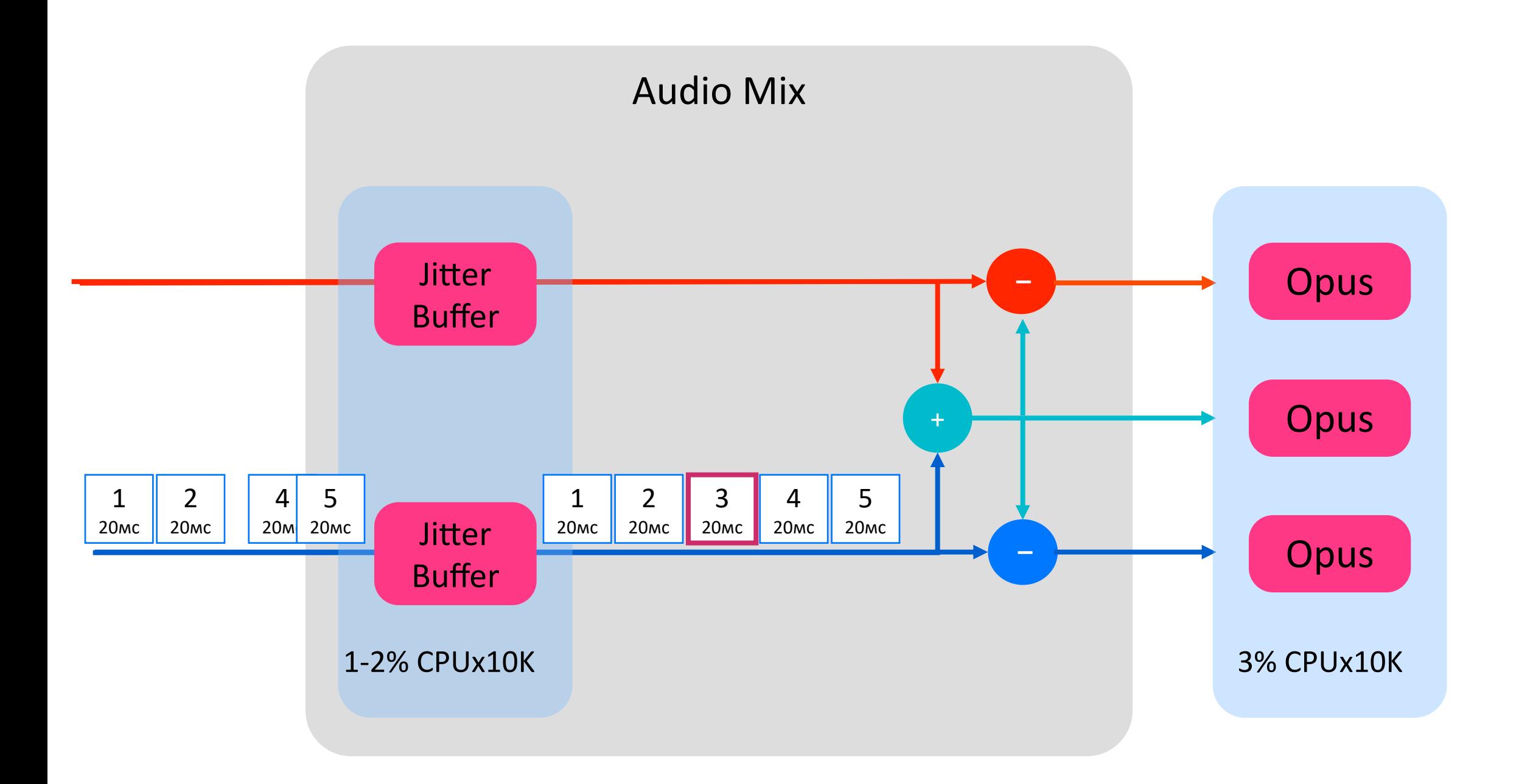

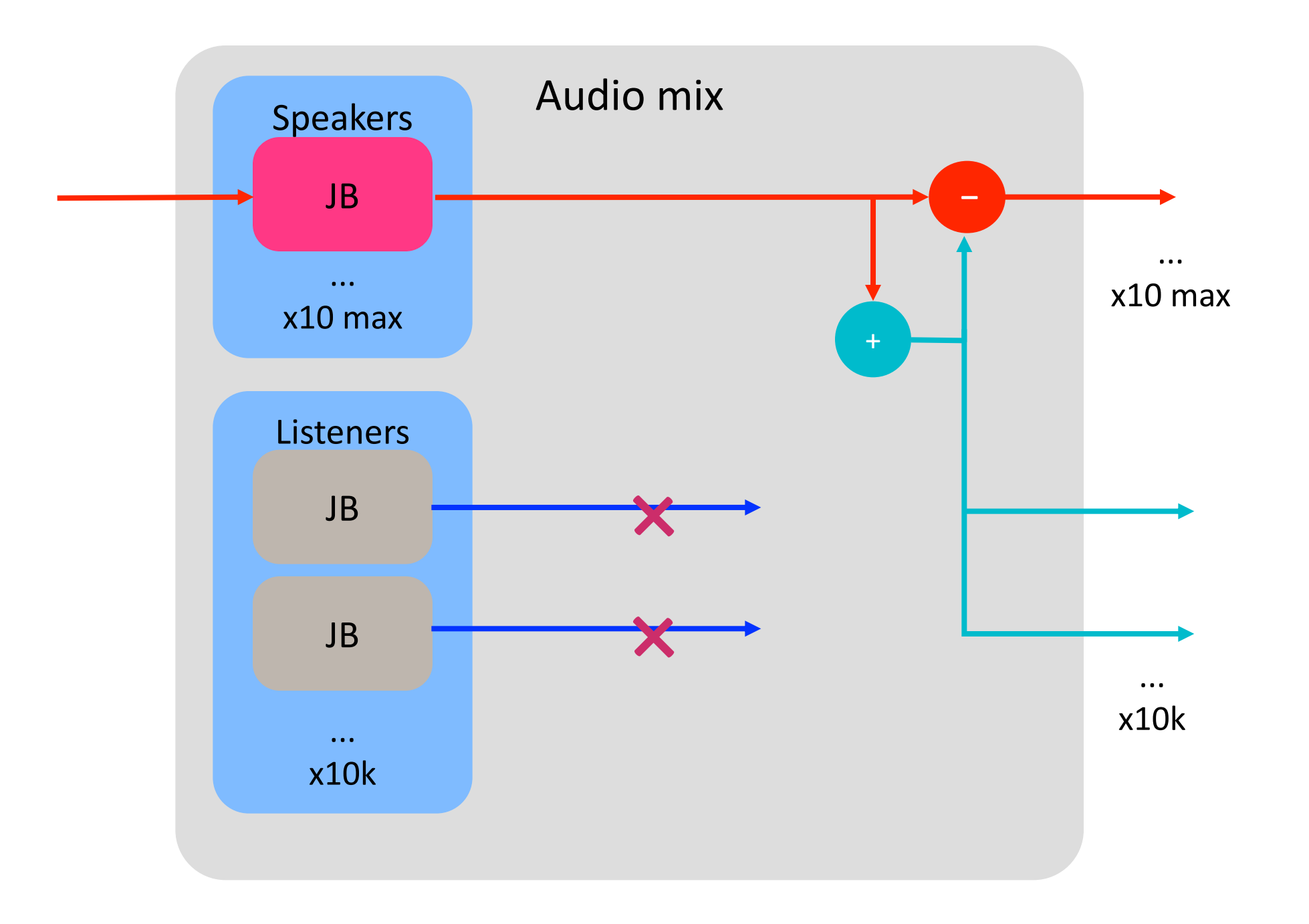

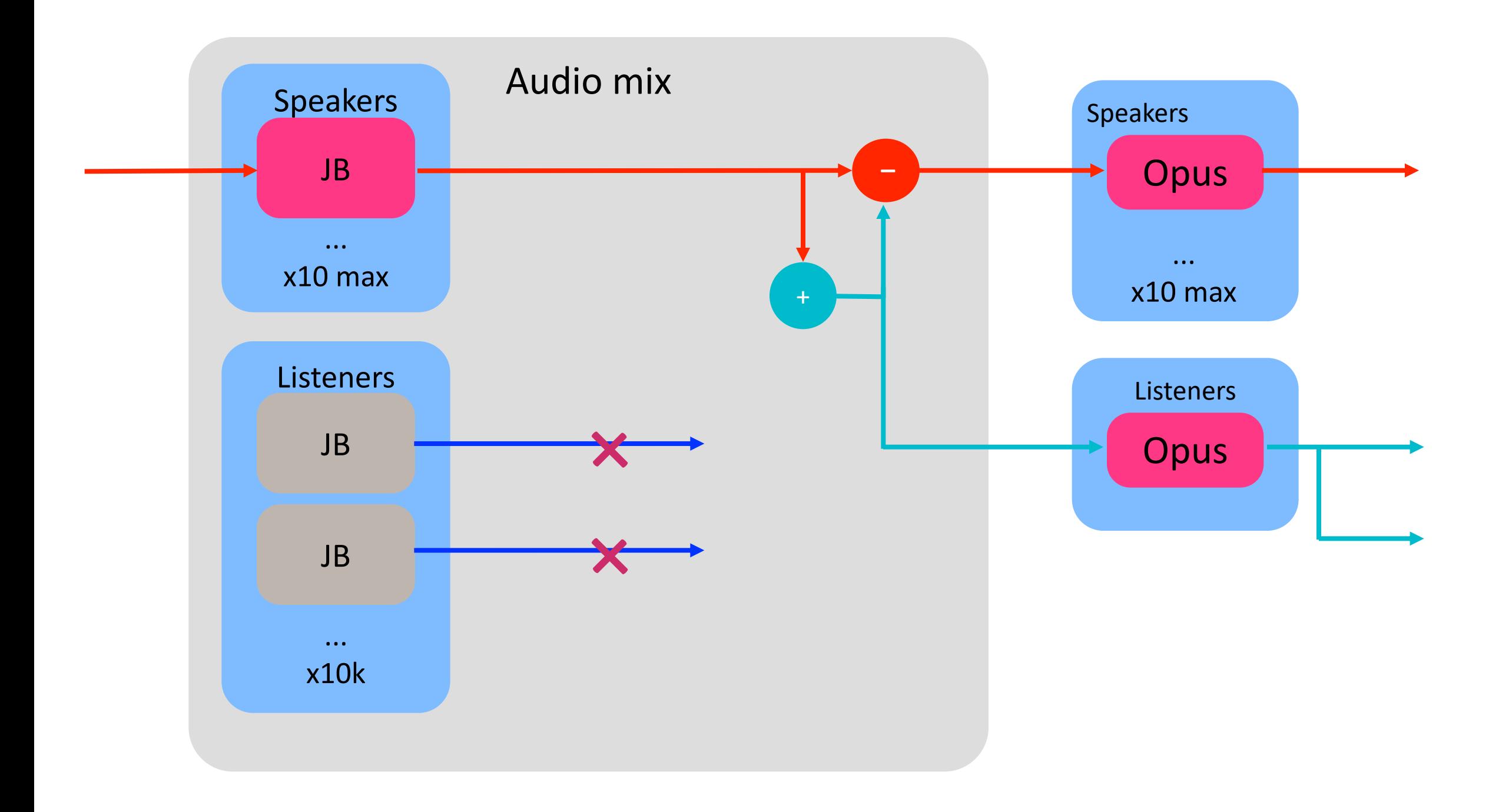

#### Переключение speaker/listener PCM

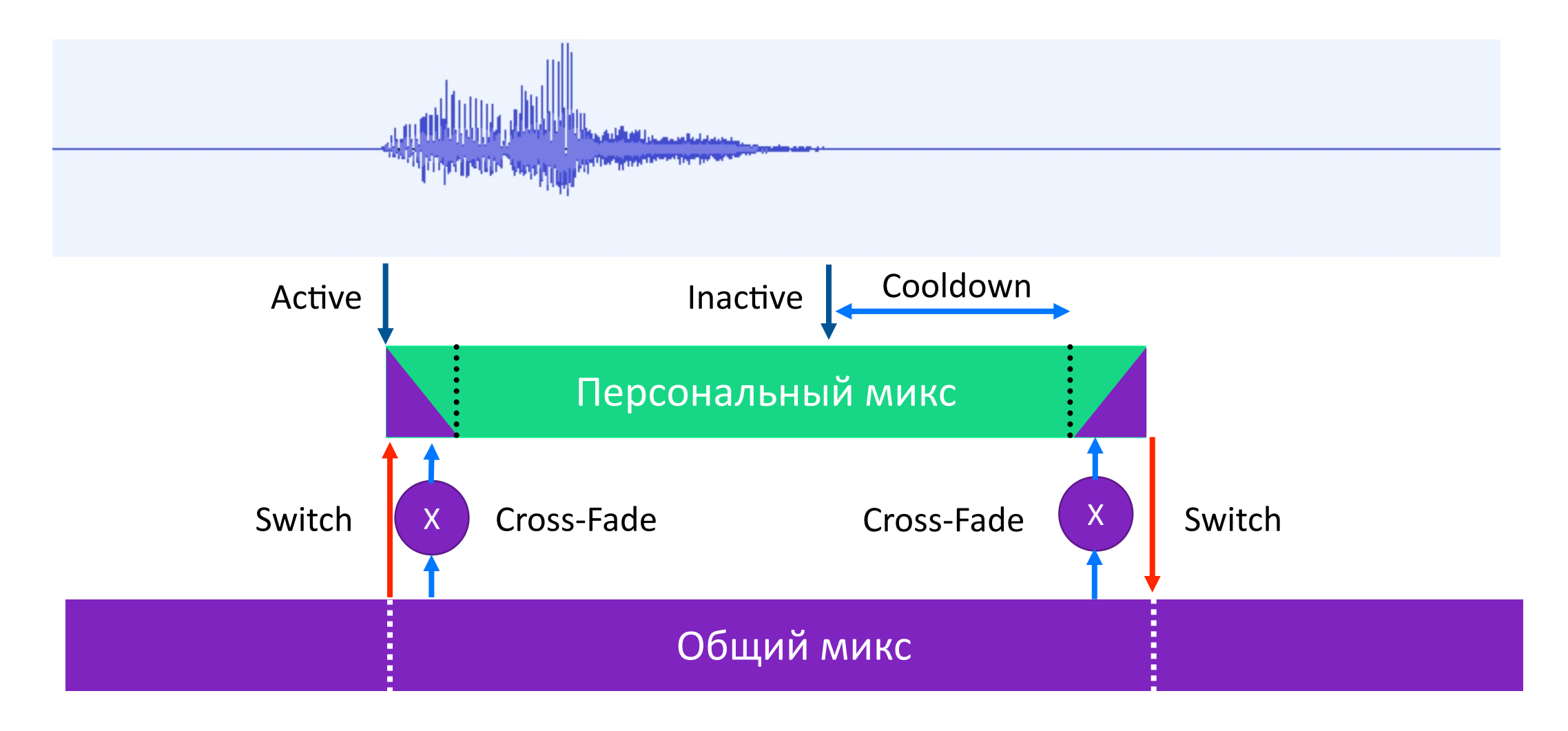

#### Переключение speaker/listener OPUS

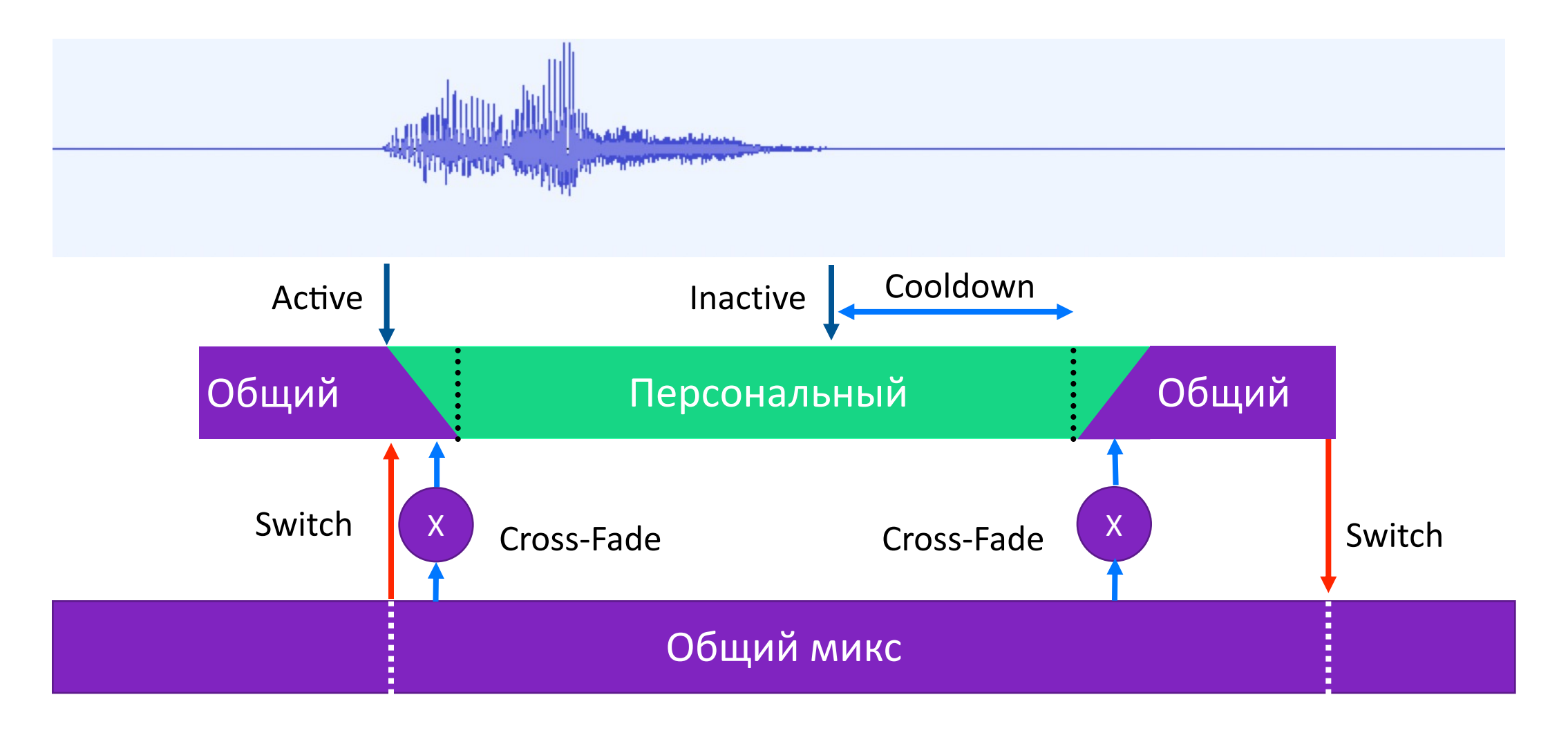

# 10k видео в звонке

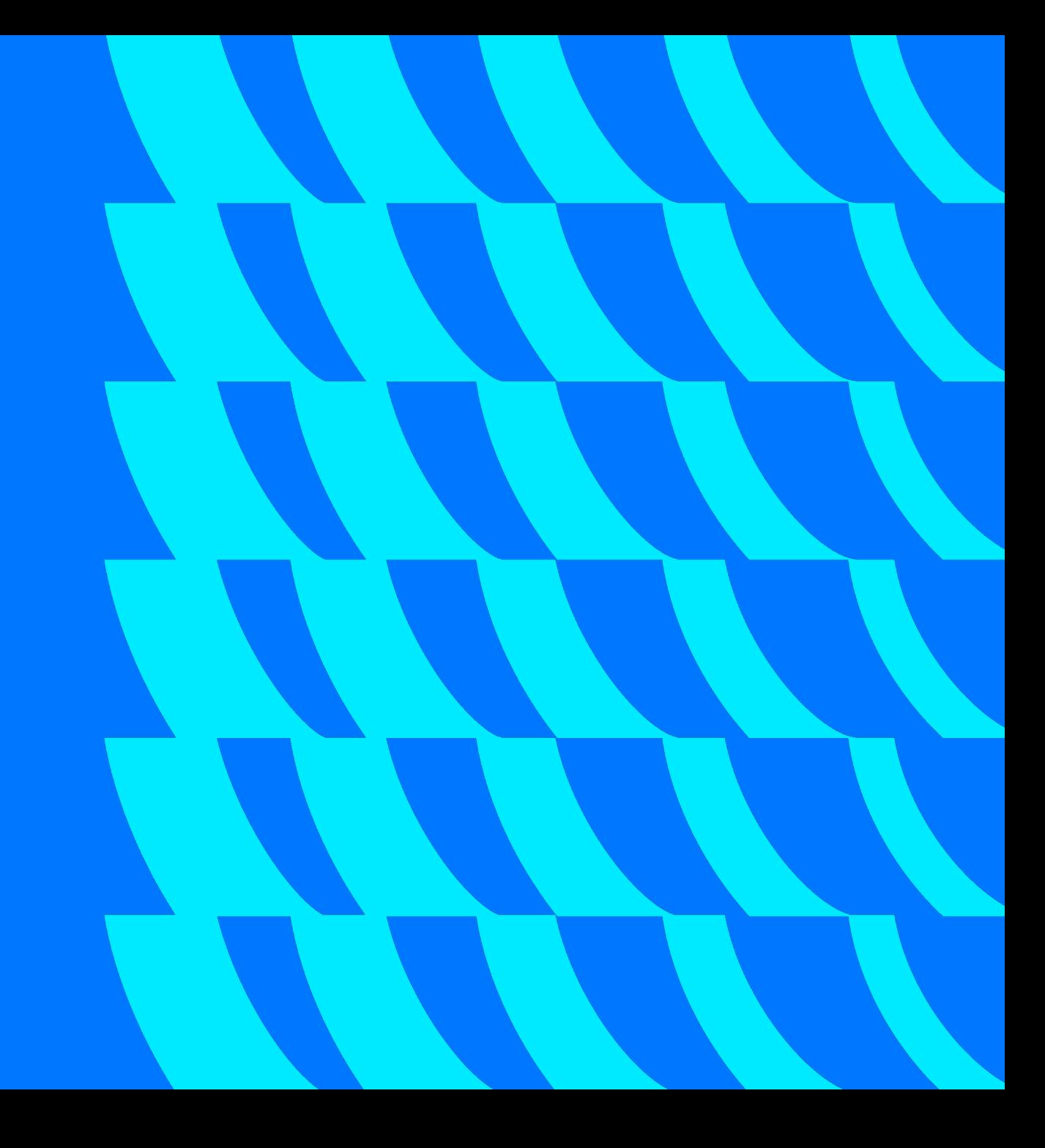

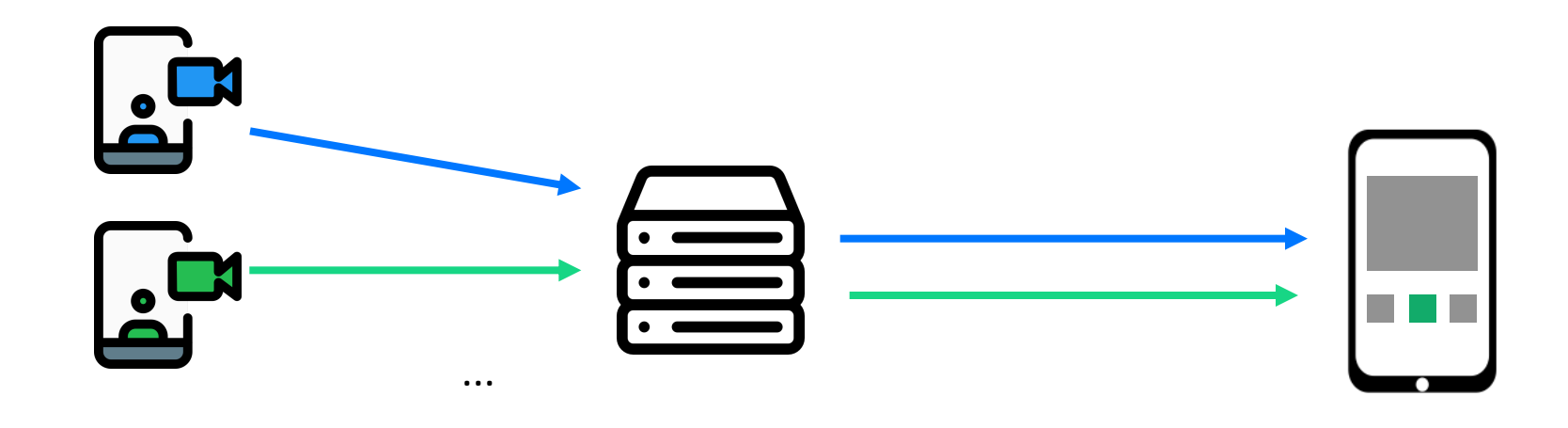

Видеотреки: нужно 10000 Стабильно работают: 50-100

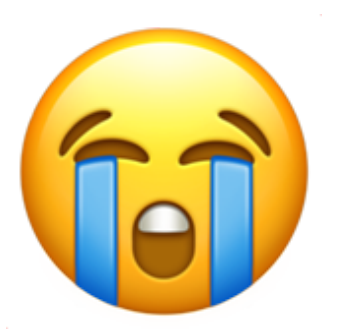

 $\cdots$ 

#### Решение - слоты для видео

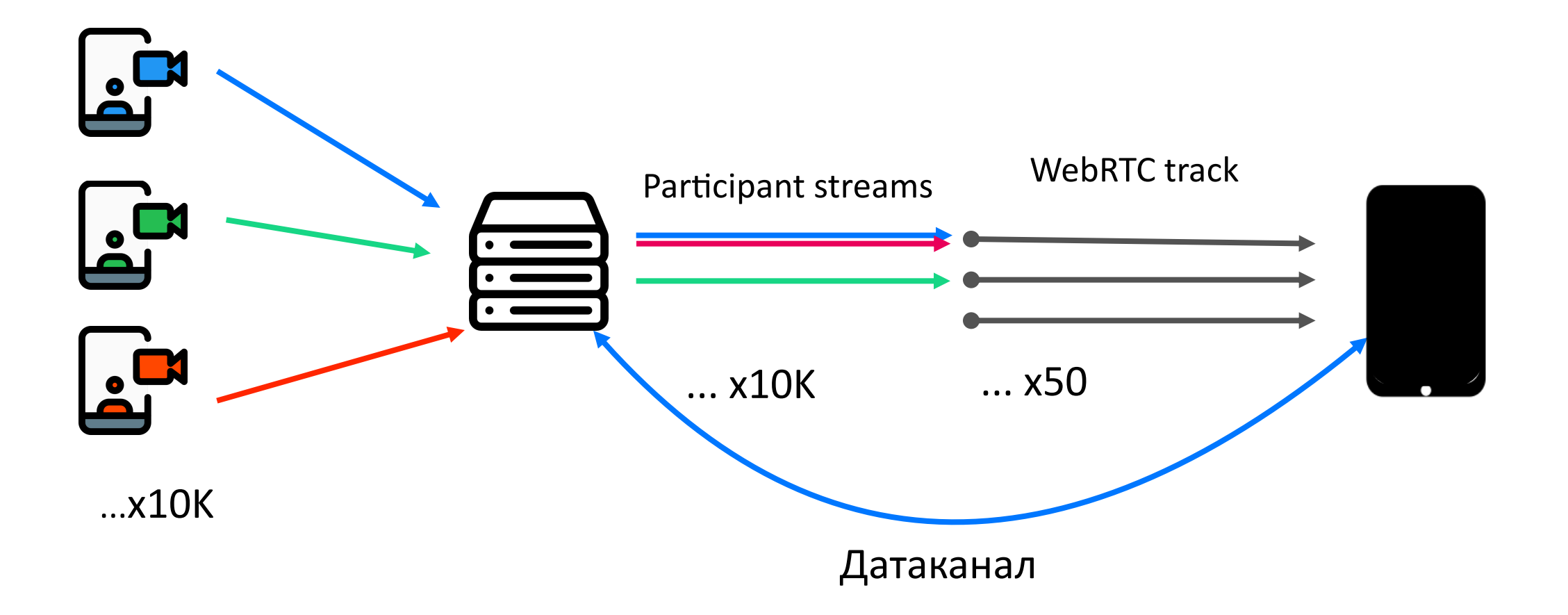

# Выводы: масштаби рование

- Транскодеры и conference (SFU): один звонок на много серверов
	- Audio MCU (mix) —
- Speaker/Listener
	- Video: ограничения WebRTC,
- переиспользуем трек для разных (V) участников

# О чем доклад?

- 1. Сетевые протоколы, используемые в видеозвонках
- 2. Как устроены сервера VK Звонков
- 3. Оптимизации для уменьшения нагрузки на сервер
- 4. Как восстанавливаются данные при потерях в сети
- 5. Демонстрация экрана в VK Звонках
- 6. Масштабирование на тысячи пользователей
- 7. Тестирование

#### Как протестировать 10000 участников?

Надеяться и верить

Нанять 3 смены по 10 000  $\left(\bigvee\right)$ человек в отдел тестирования

Нас спасут только автотесты!  $\left(\blacktriangledown\right)$ 

**Наша автотестовая инфраструктура**

- Облачный сервис в idle режиме
- Cпециально написанное на JS тестовое приложение
- Виртуальная камера и микрофон

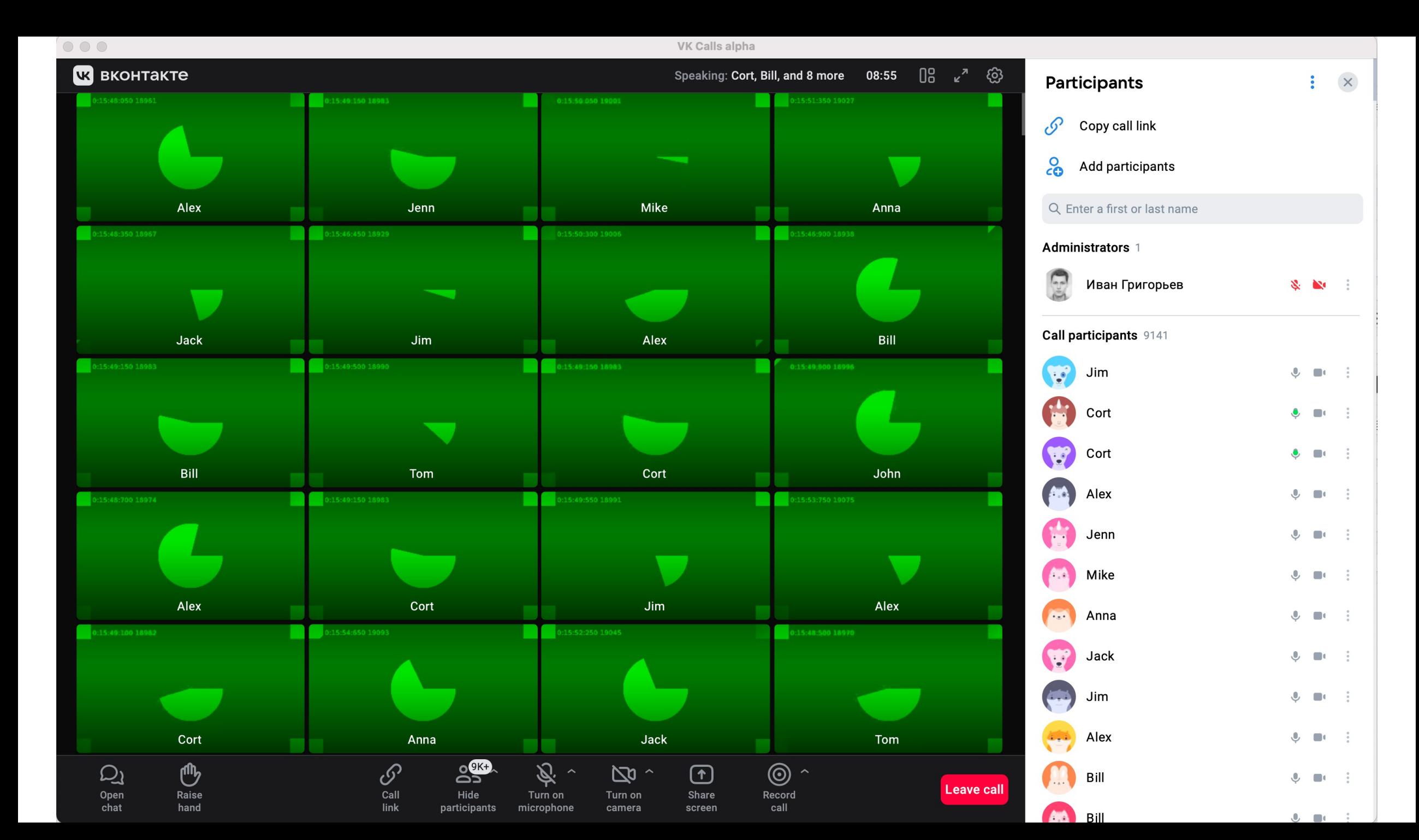

#### Топологии

- P2P для 1 на 1
- Серверная для больших звонков

#### Серверные архитектуры

• MCU, SFU

#### Варианты адаптации видео

• Simulcast, SVC, Transcode

#### Ограничения WebRTC

- Нестабильное качество скриншары
- Ограниченное количество видеотреков

#### Масштабирование

- Много участников в многих звонках
- Много участников в одном звонке

# Выводы

# Спасибо!

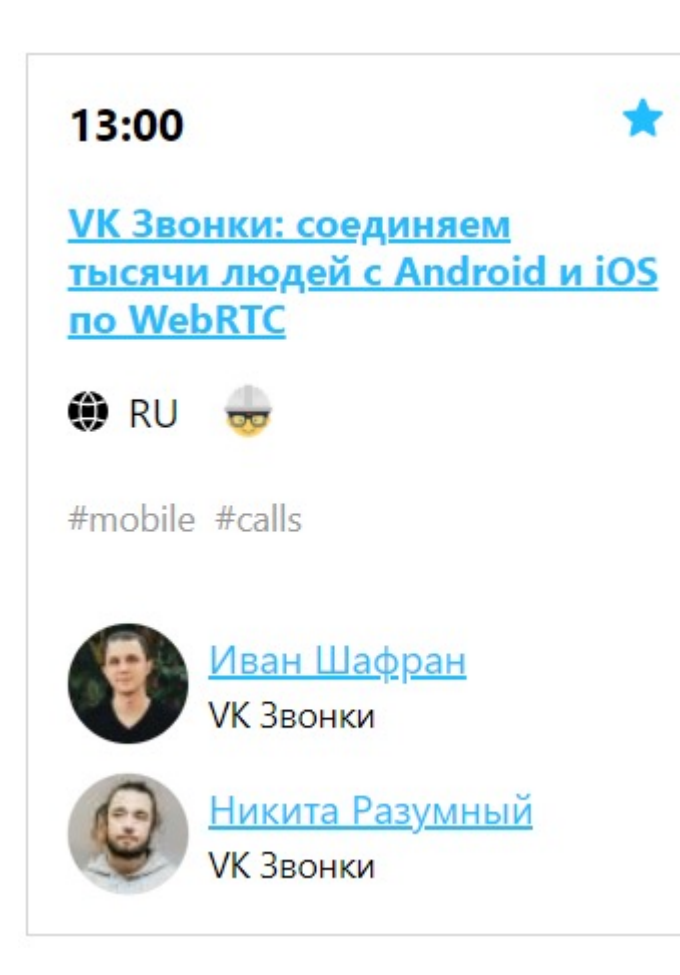

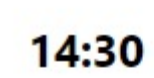

<u> VK Звонки: выходя за</u> лимиты браузера

 $\bigcirc$  RU  $\bigcirc$ 

#vp9 #big\_conferences #4k\_video #webrtc

Посмотреть презентацию М.

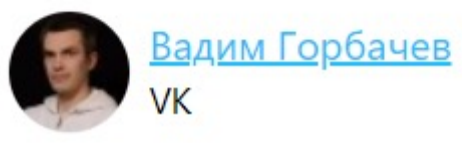

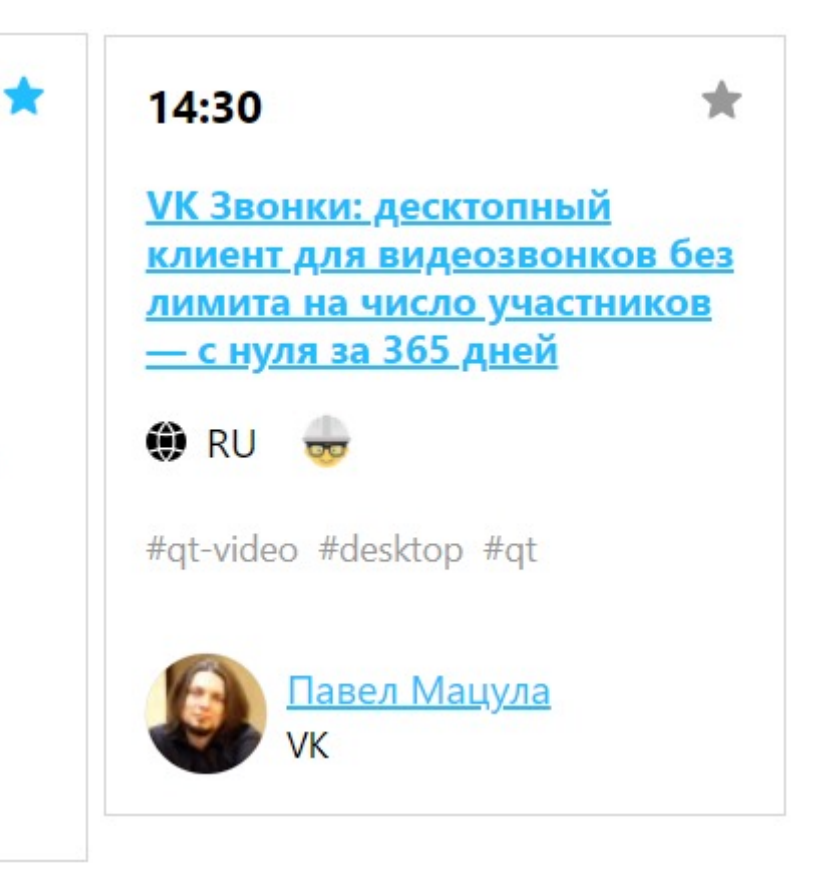